## Image Processing I

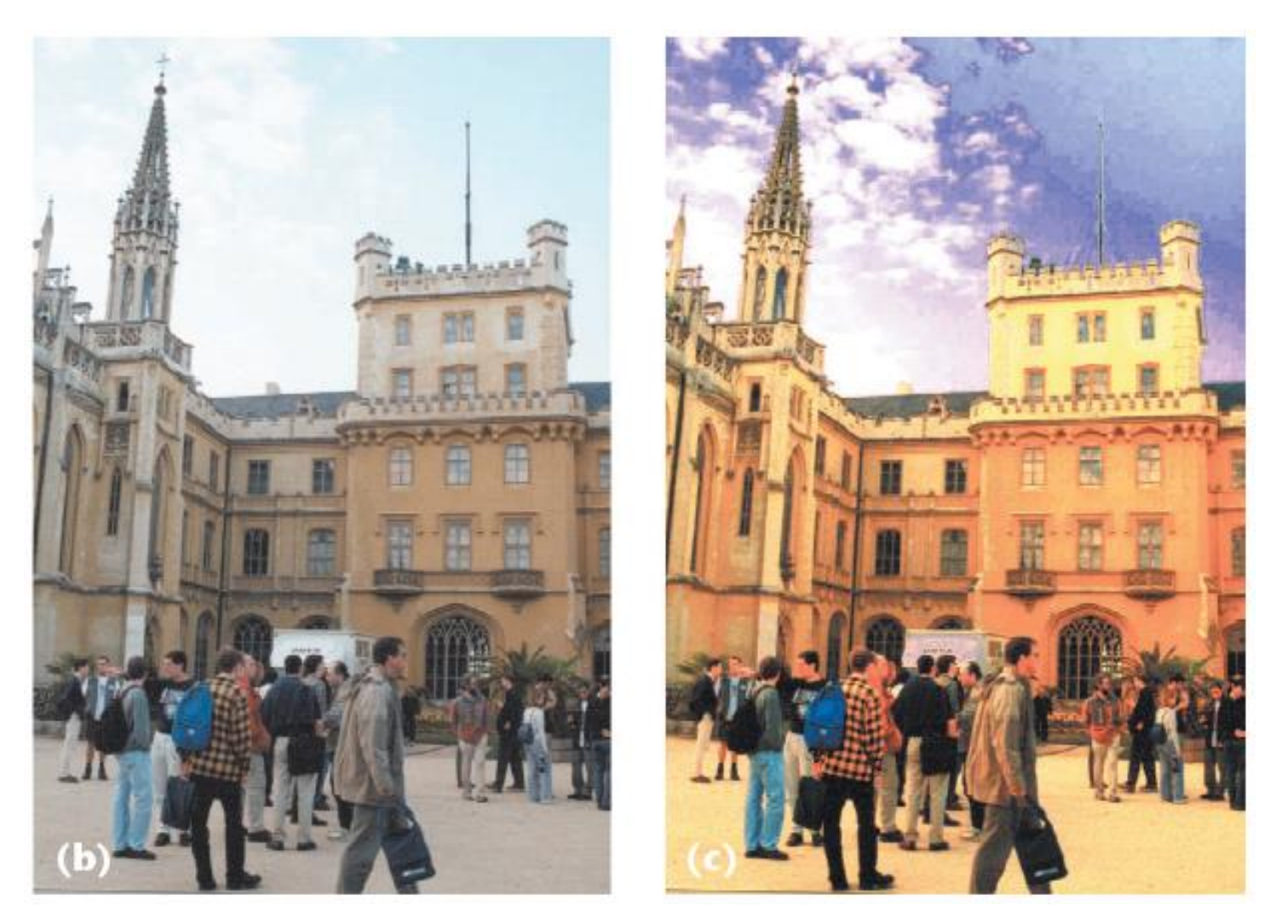

CS180: Intro to Comp. Vision, and Comp. Photo Alexei Efros & Angjoo Kanazawa, UC Berkeley, Fall 2023

## What is an image?

We can think of an **image** as a function, f, from R<sup>2</sup> to R:

- *f*( *x, y* ) gives the **intensity** at position ( *x, y* )
- Realistically, we expect the image only to be defined over a rectangle, with a finite range:

 $-f: [a,b] \times [c,d] \to [0,1]$ 

A color image is just three functions pasted together. We can write this as a "vector-valued" function:

$$
f(x, y) = \begin{bmatrix} r(x, y) \\ g(x, y) \\ b(x, y) \end{bmatrix}
$$

## Images as functions

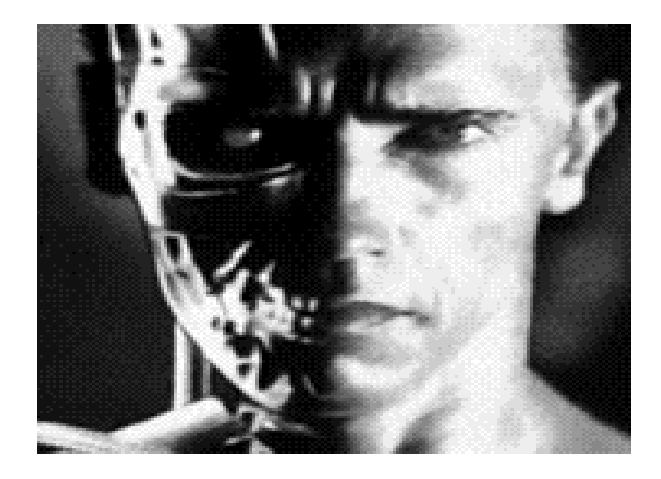

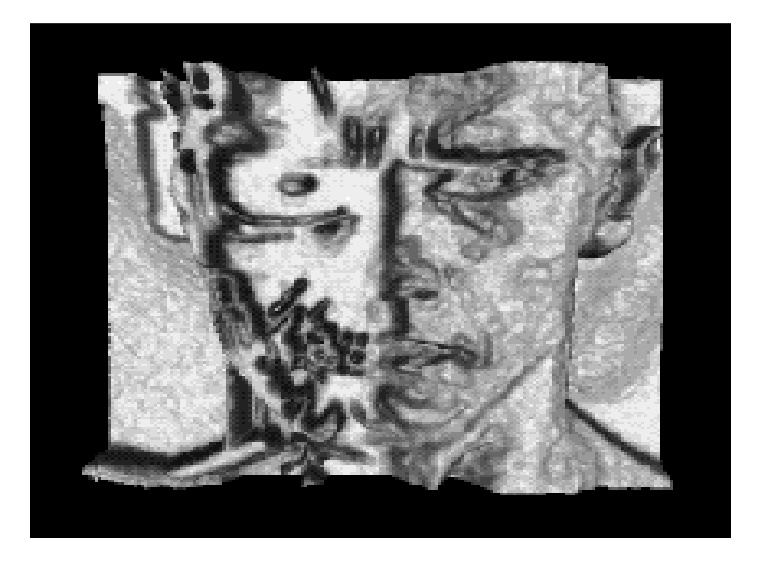

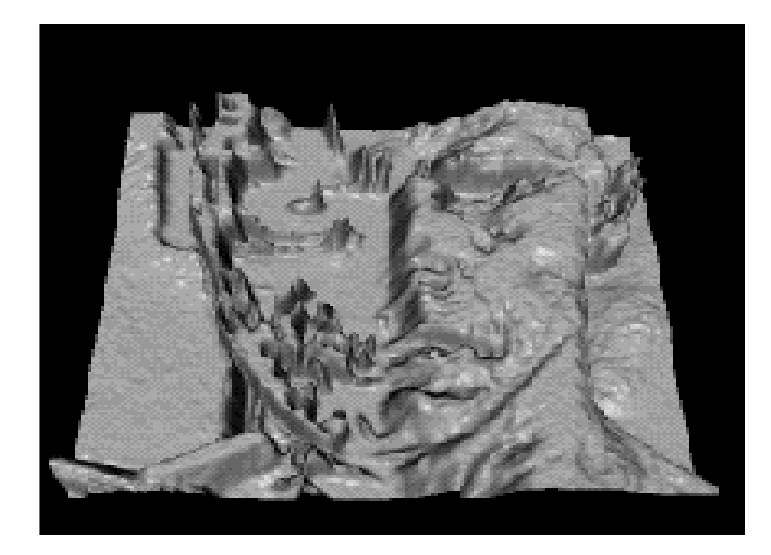

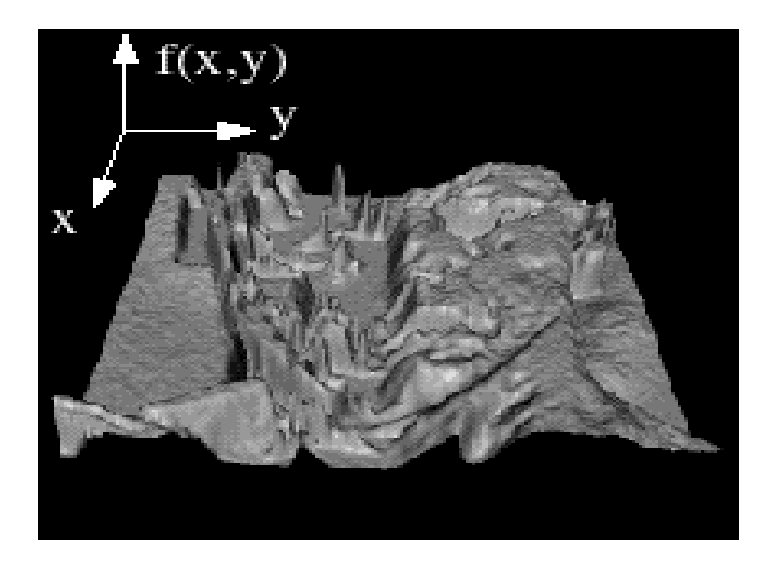

# Image Formation

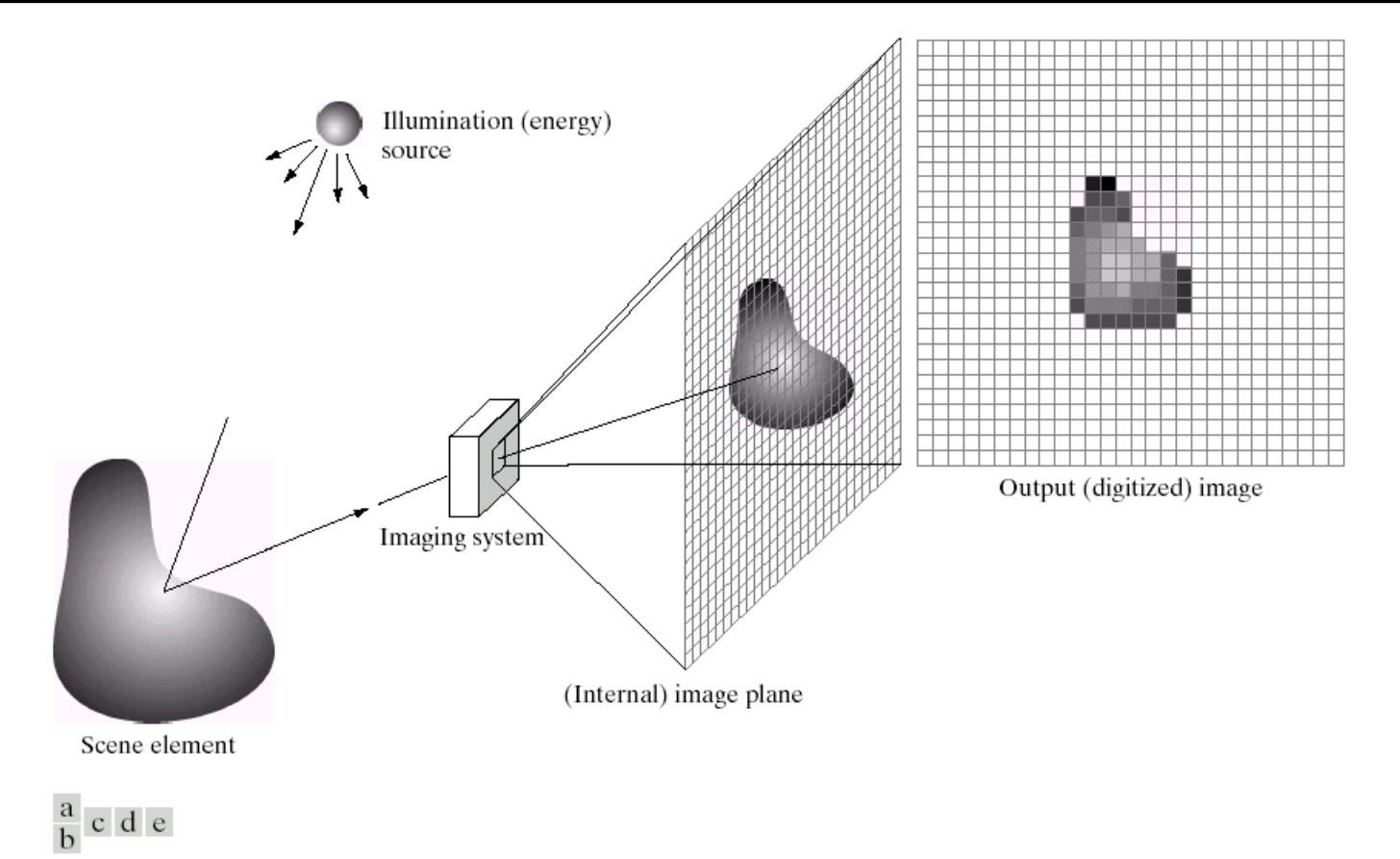

FIGURE 2.15 An example of the digital image acquisition process. (a) Energy ("illumination") source. (b) An element of a scene. (c) Imaging system. (d) Projection of the scene onto the image plane. (e) Digitized image.

*f(x,y) = reflectance(x,y) \* illumination(x,y) Reflectance in [0,1], illumination in [0,inf]*

## Problem: Dynamic Range

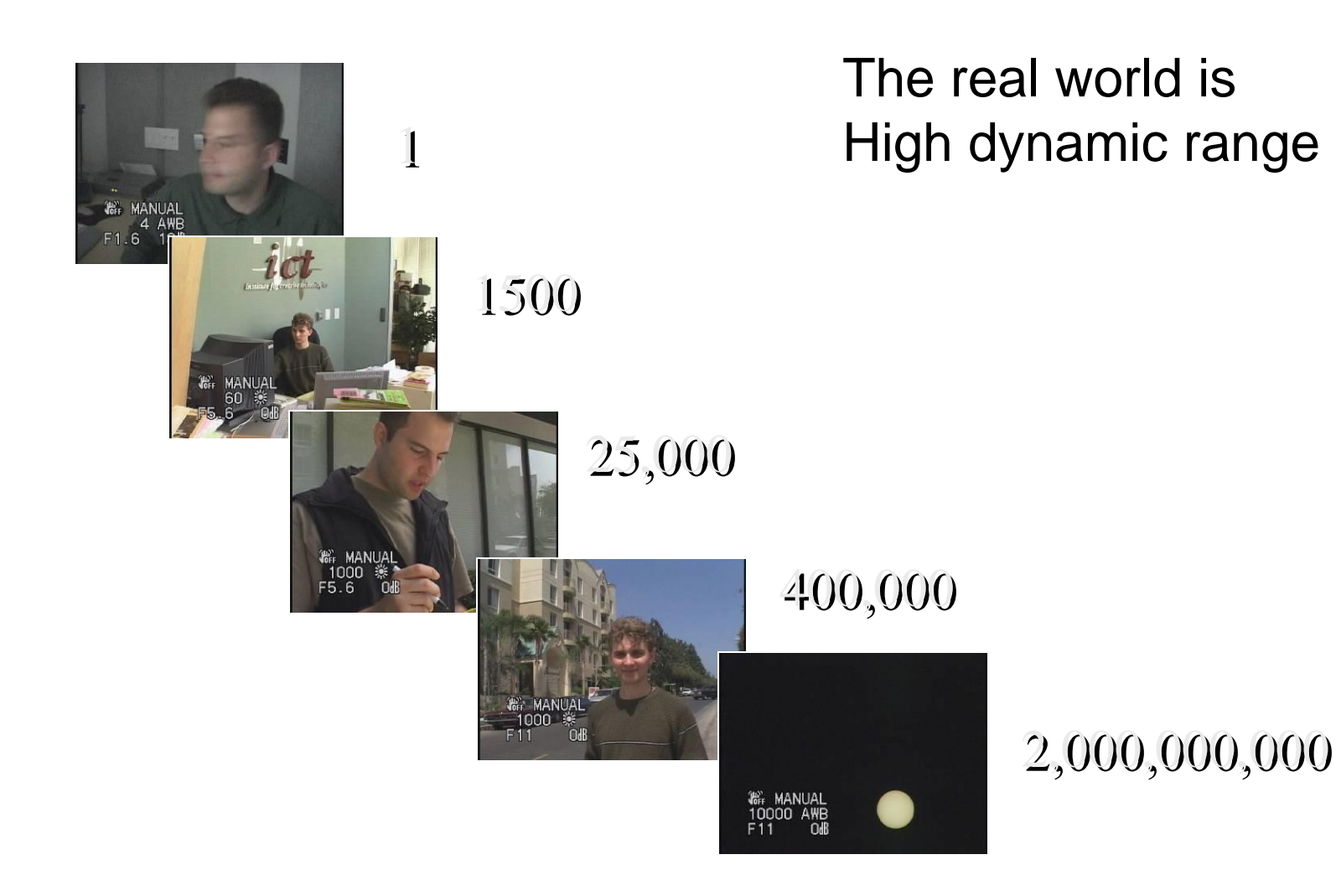

## Long Exposure

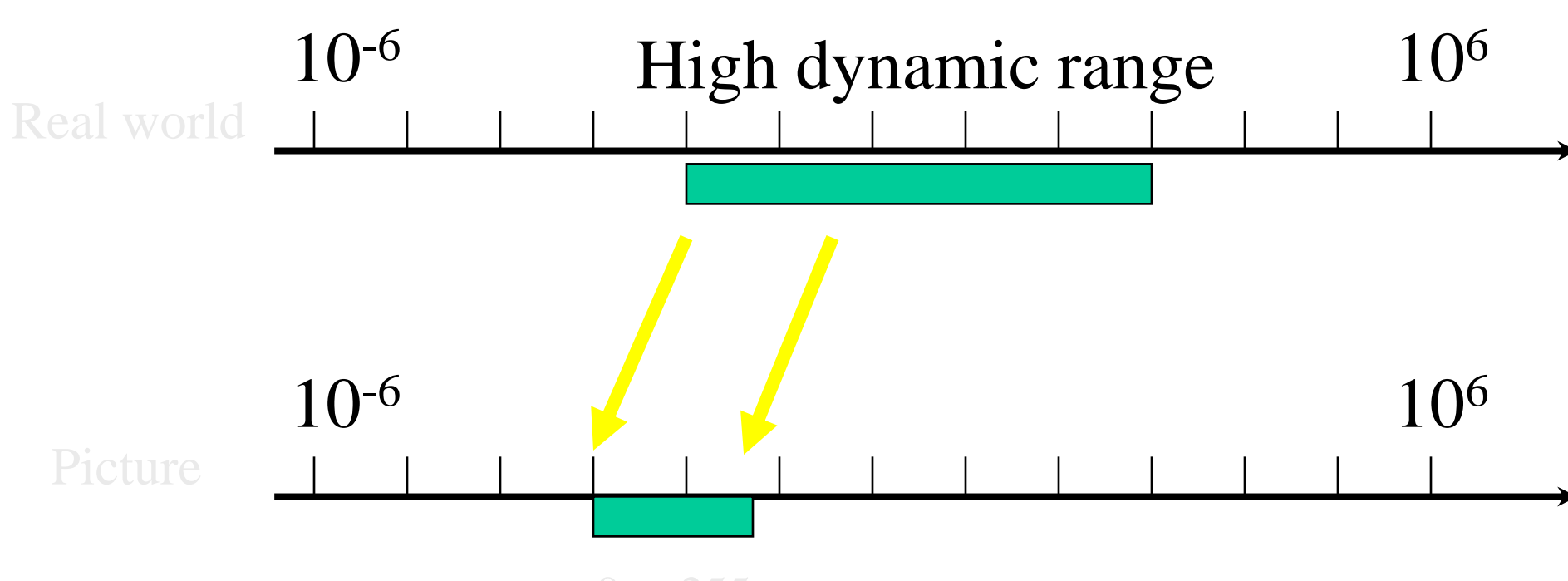

0 to 255

## Short Exposure

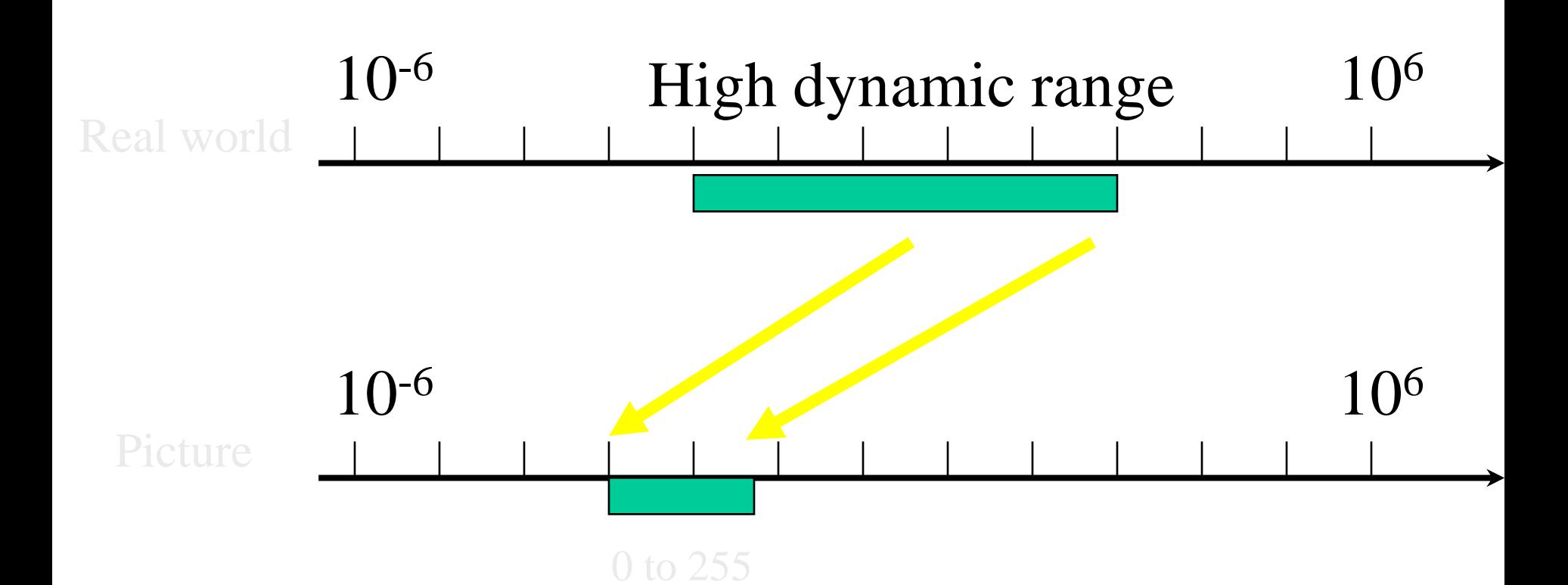

## Image Acquisition Pipeline

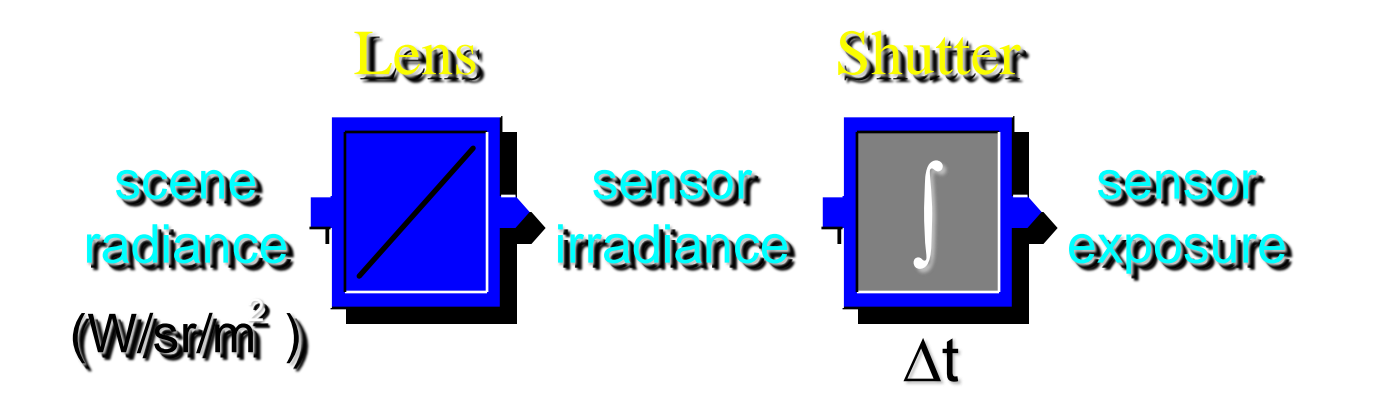

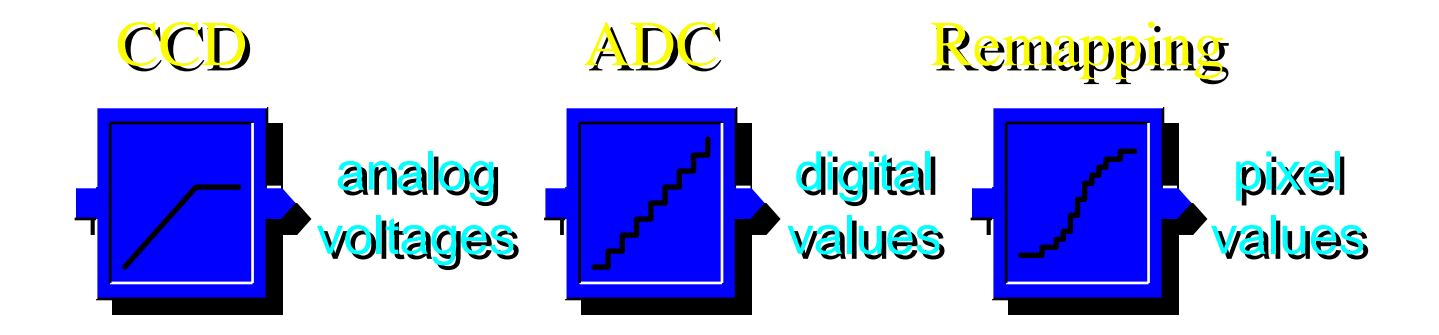

## Simple Point Processing: Enhancement

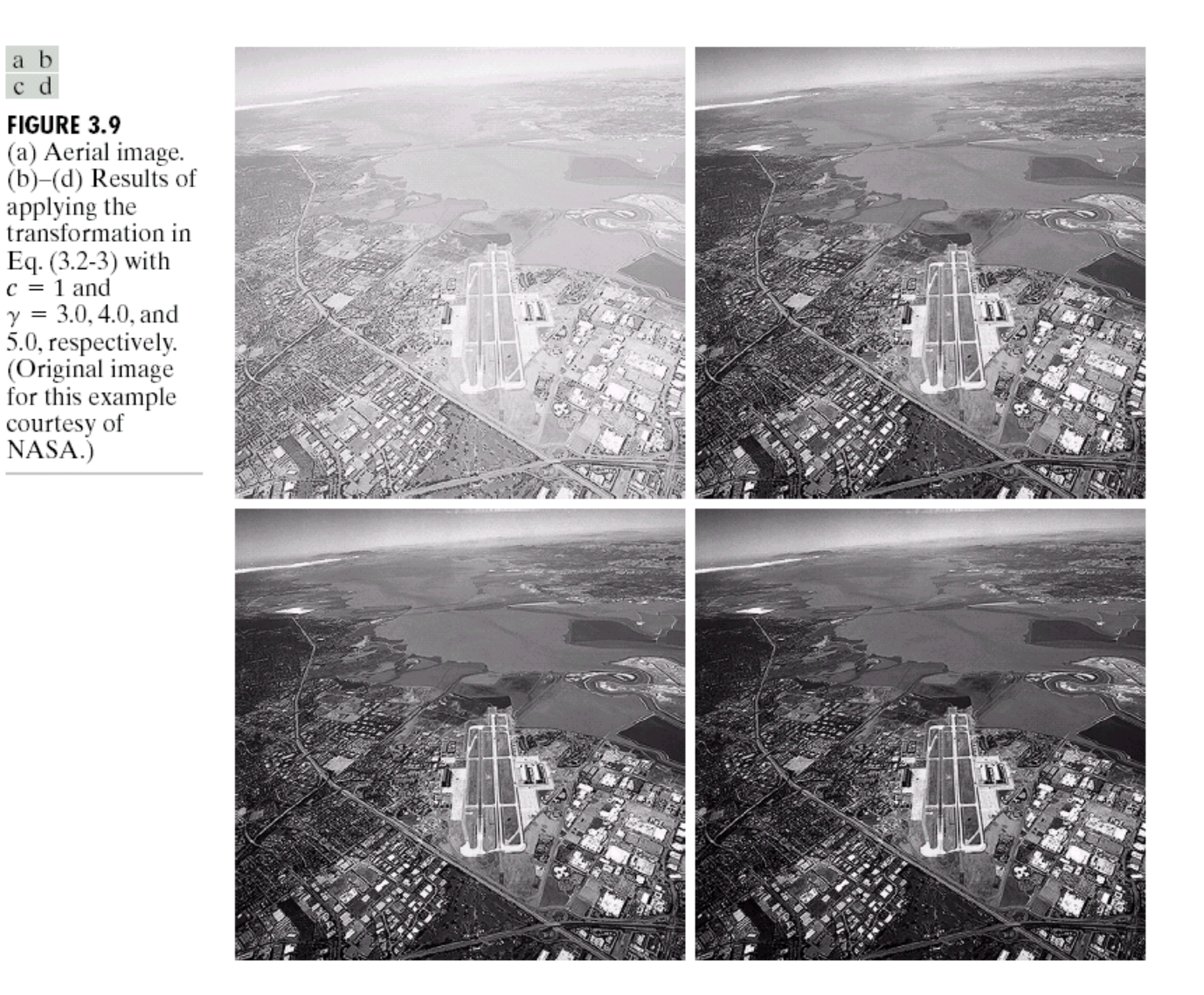

#### Power-law transformations

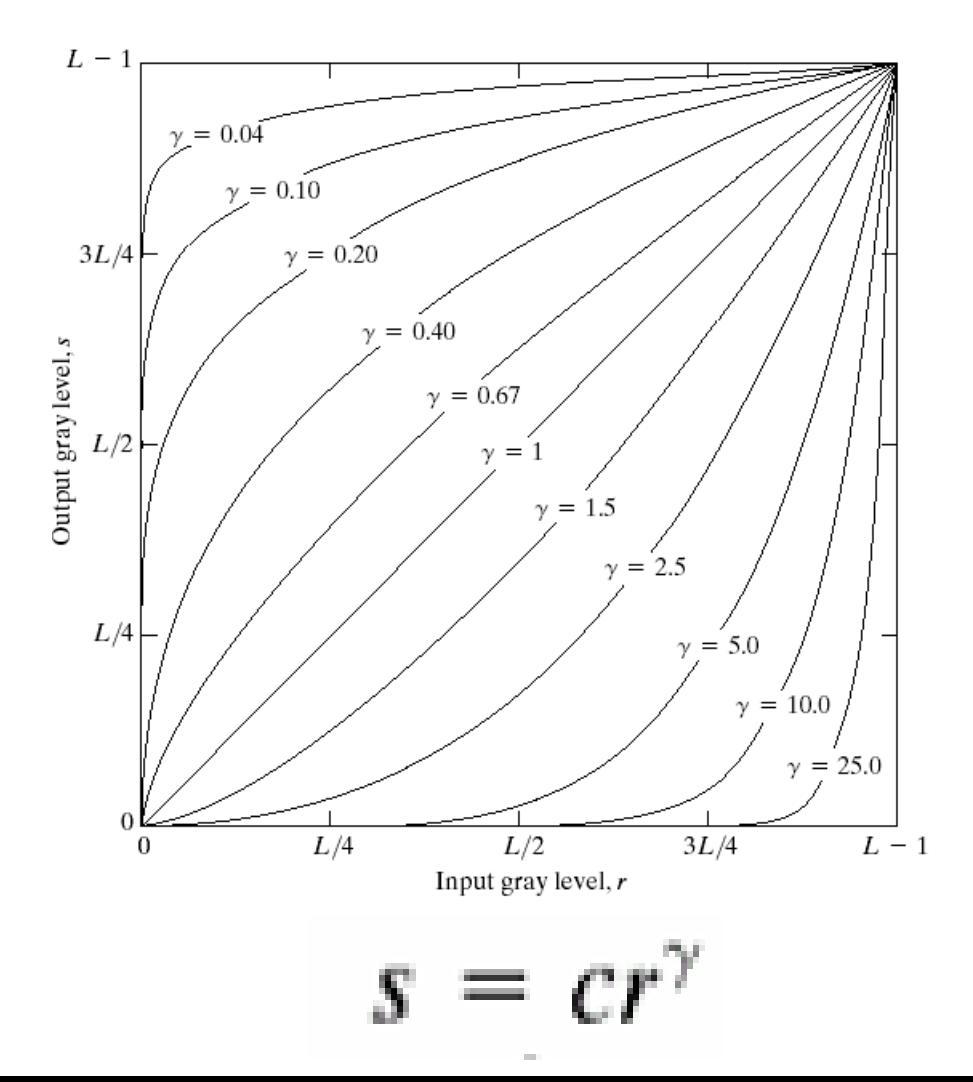

FIGURE 3.6 Plots of the equation  $s = cr^{\gamma}$  for various values of  $\gamma$  (c = 1 in all cases).

#### Basic Point Processing

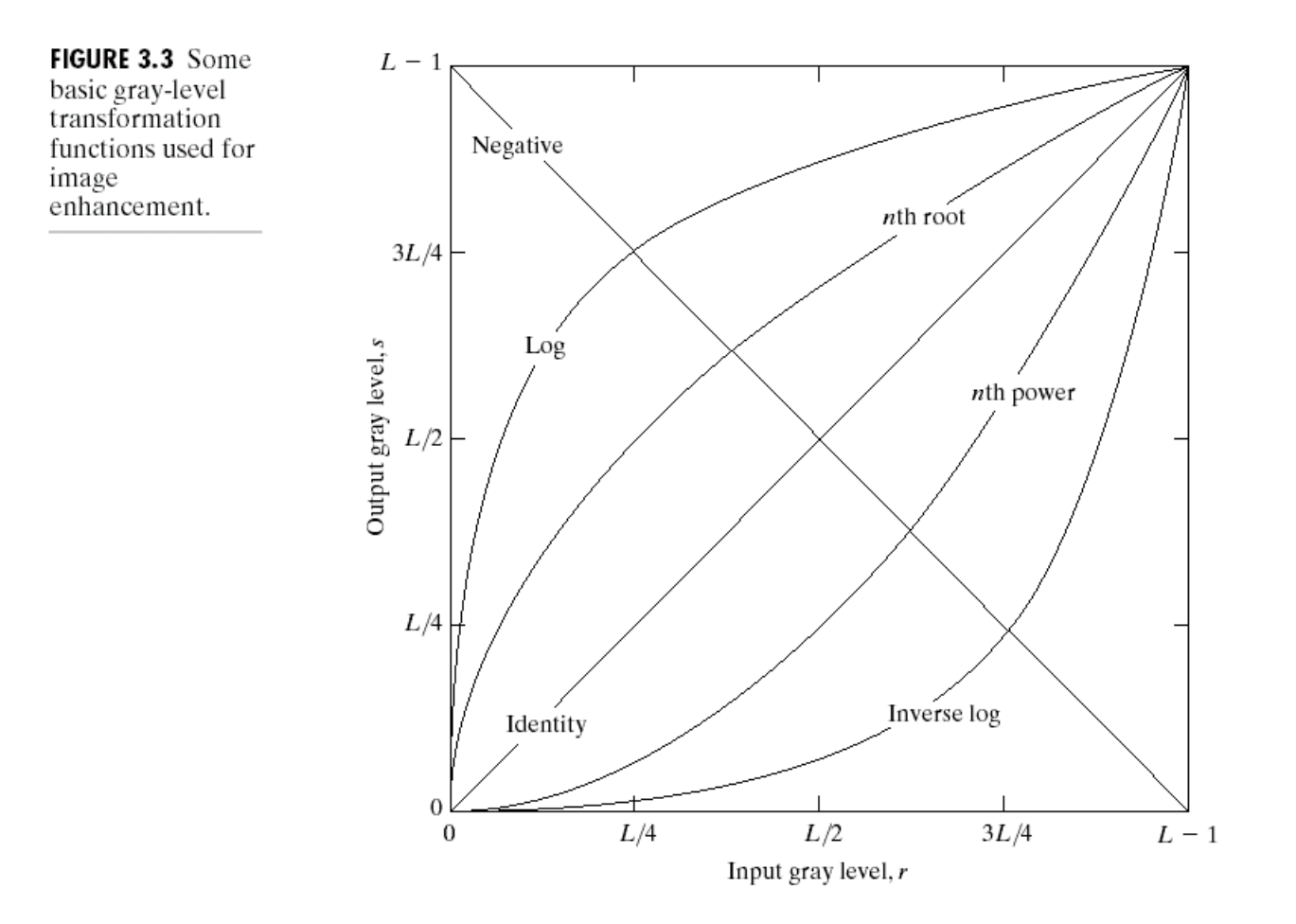

## Negative

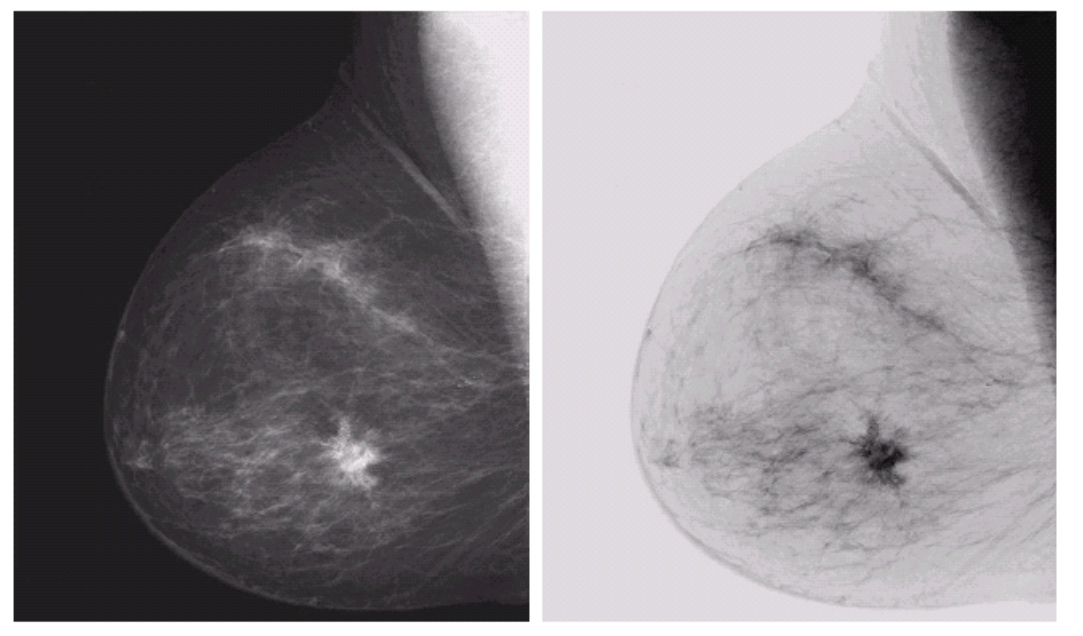

a b **FIGURE 3.4** (a) Original<br>digital mammogram.<br>
(b) Negative<br>
image obtained<br>
using the negative<br>
transformation in Eq. (3.2-1).<br>(Courtesy of G.E.<br>Medical Systems.)

# Log

#### a b

**FIGURE 3.5** (a) Fourier (a) Fourier<br>spectrum.<br>(b) Result of<br>applying the log<br>transformation<br>given in<br>Eq. (3.2-2) with<br> $c = 1$ .

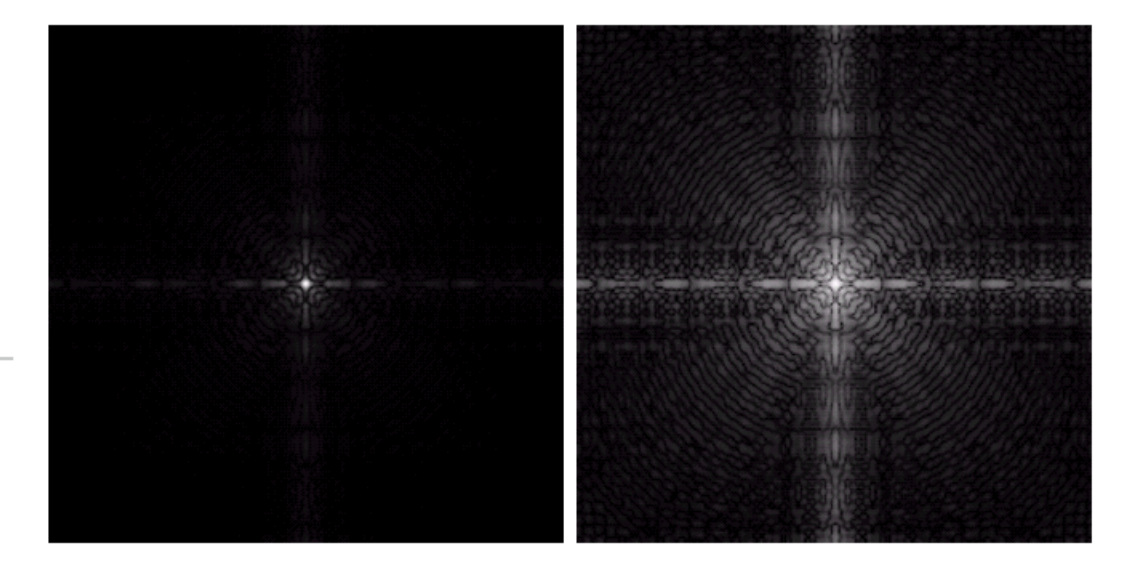

### Contrast Stretching

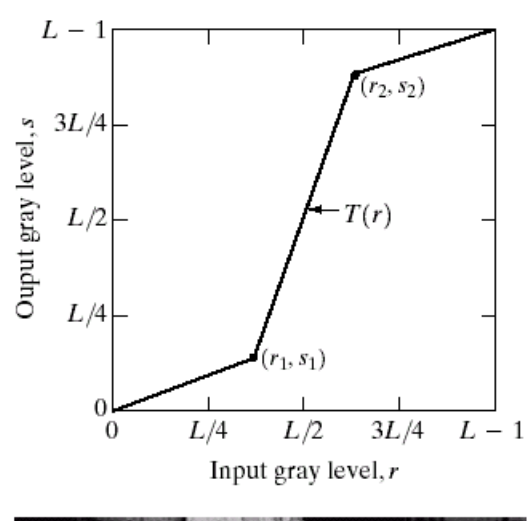

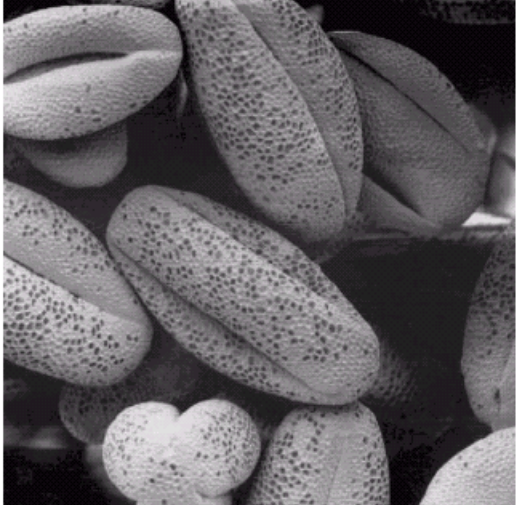

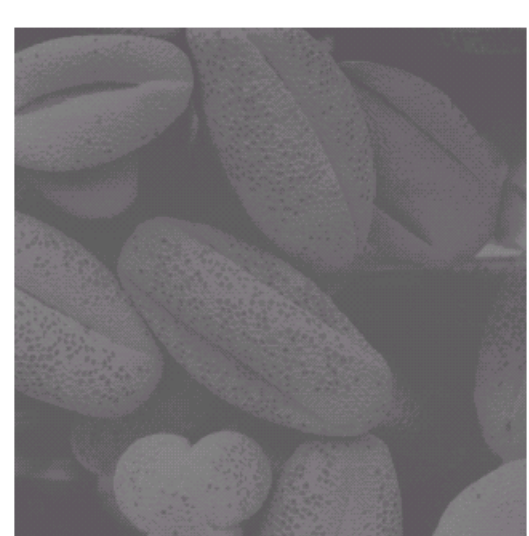

 $\begin{array}{cc} a & b \\ c & d \end{array}$ **FIGURE 3.10** Contrast stretching.  $(a)$  Form of transformation function.  $(b)$  A low-contrast image. (c) Result of contrast stretching.  $(d)$  Result of thresholding. (Original image courtesy of Dr. Roger Heady, Research School of Biological Sciences, Australian National University, Canberra, Australia.)

## Image Histograms

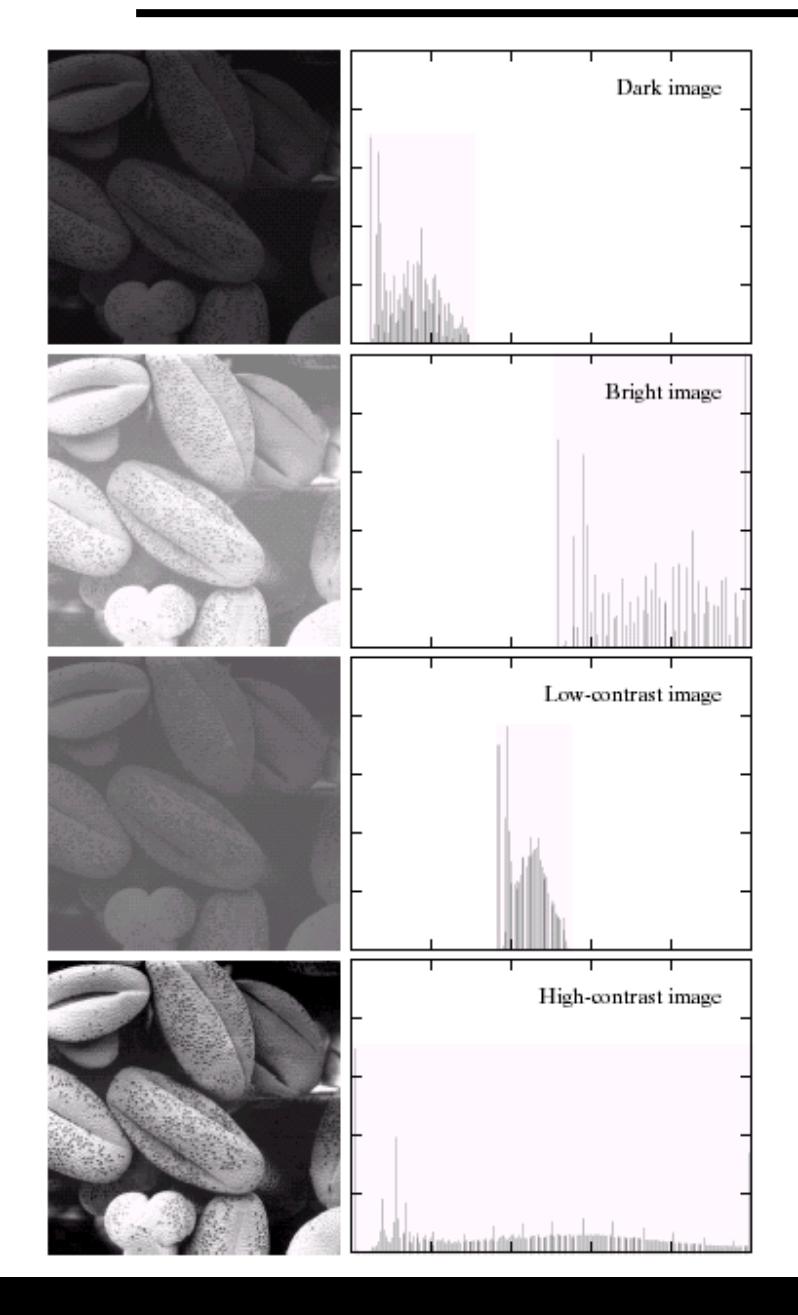

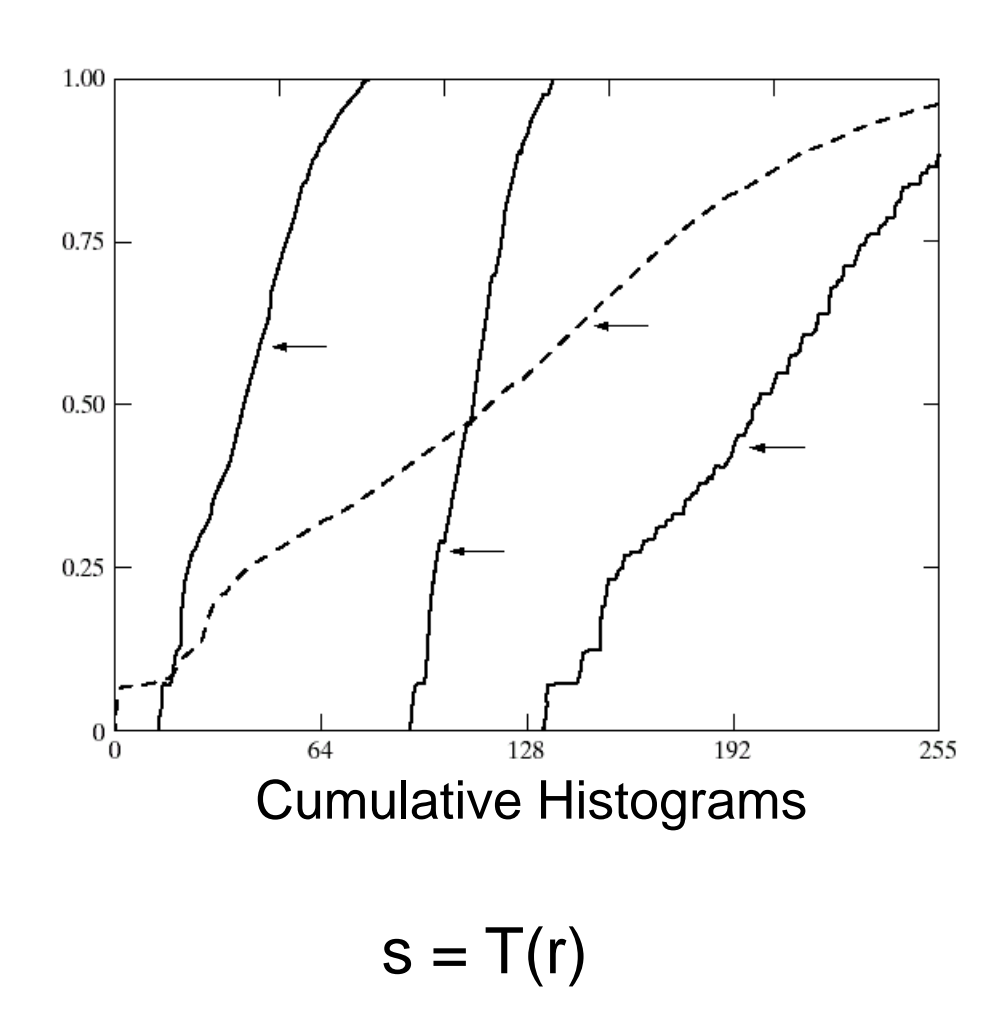

#### a b

FIGURE 3.15 Four basic image types: dark, light, low contrast, high contrast, and their corresponding histograms. (Original image courtesy of Dr. Roger Heady, Research School of Biological Sciences, Australian National University, Canberra, Australia.)

## Histogram Equalization

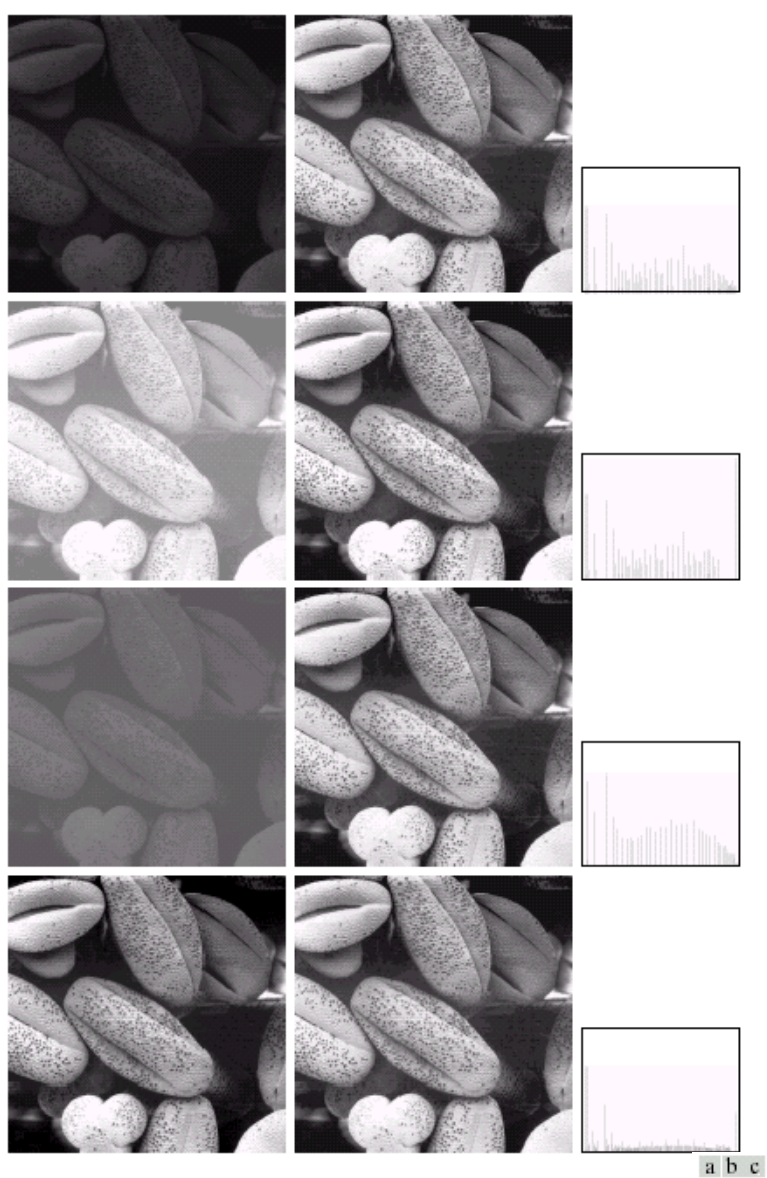

FIGURE 3.17 (a) Images from Fig. 3.15. (b) Results of histogram equalization. (c) Corresponding histograms.

## Color Transfer [Reinhard, et al, 2001]

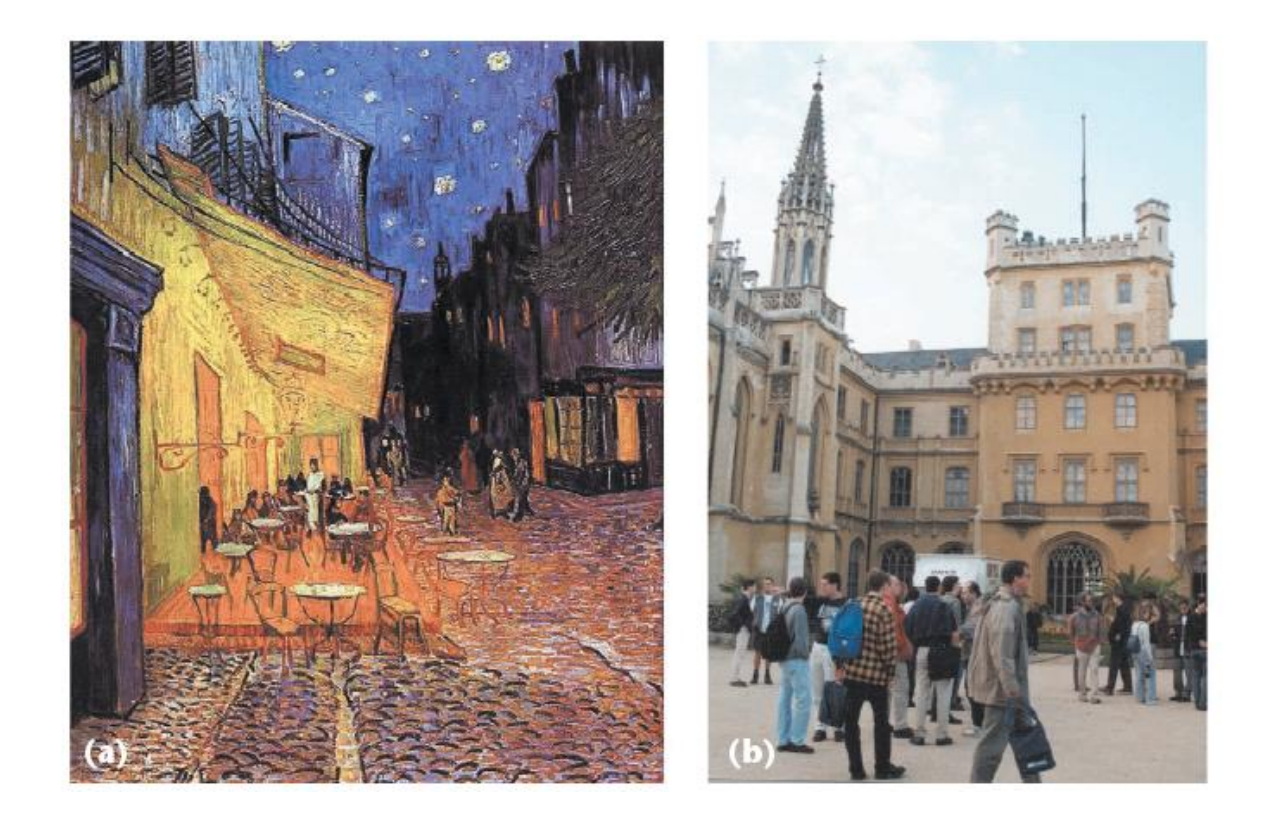

Erik Reinhard, Michael Ashikhmin, Bruce Gooch, Peter Shirley, **Color [Transfer](http://www.cs.bris.ac.uk/Publications/pub_master.jsp?id=2000476)** between [Images](http://www.cs.bris.ac.uk/Publications/pub_master.jsp?id=2000476). *IEEE Computer Graphics and Applications*, 21(5), pp. 34–41. September 2001.

### Limitations of Point Processing…

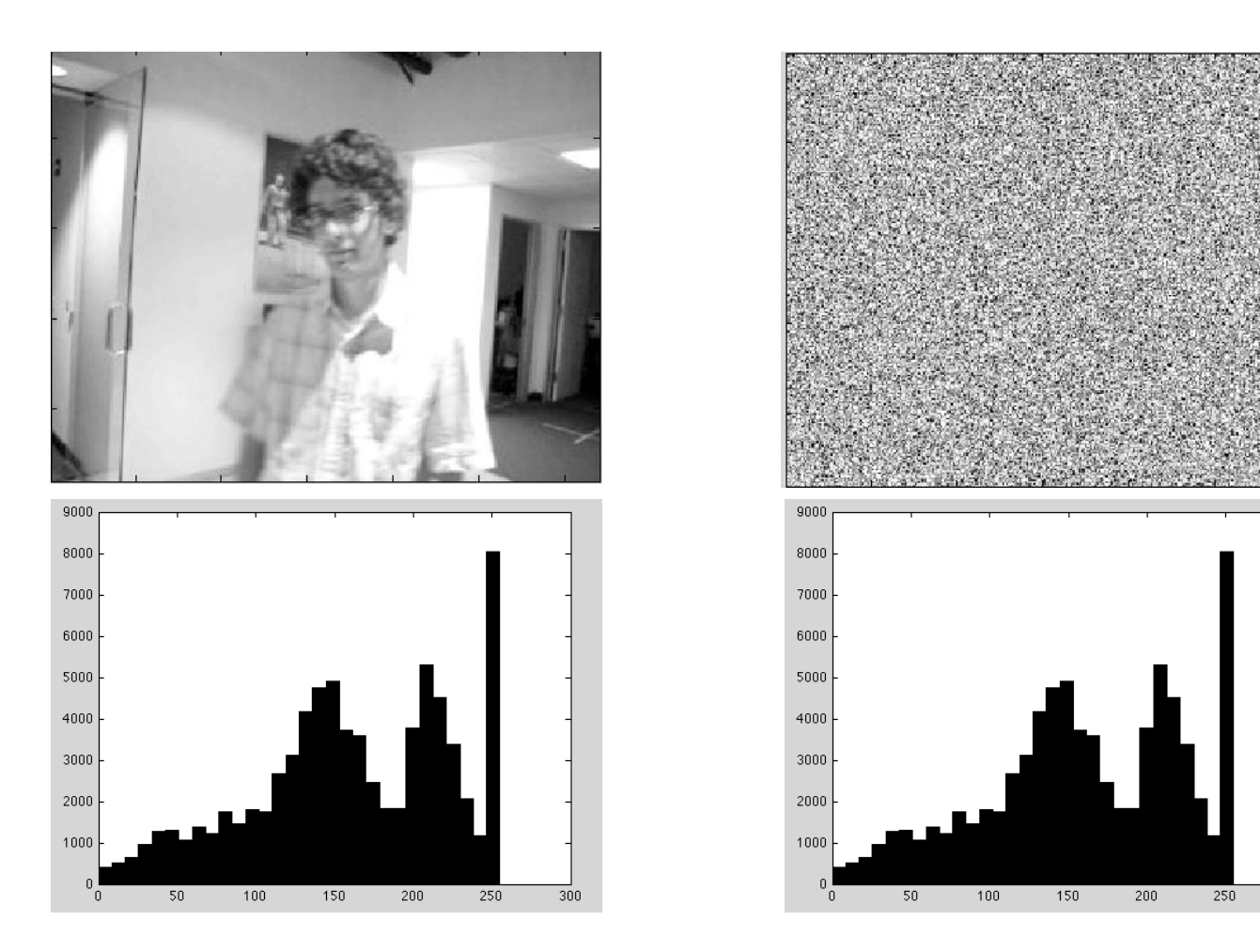

Slide by Erik Learned-Miller

300

## Sampling and Reconstruction

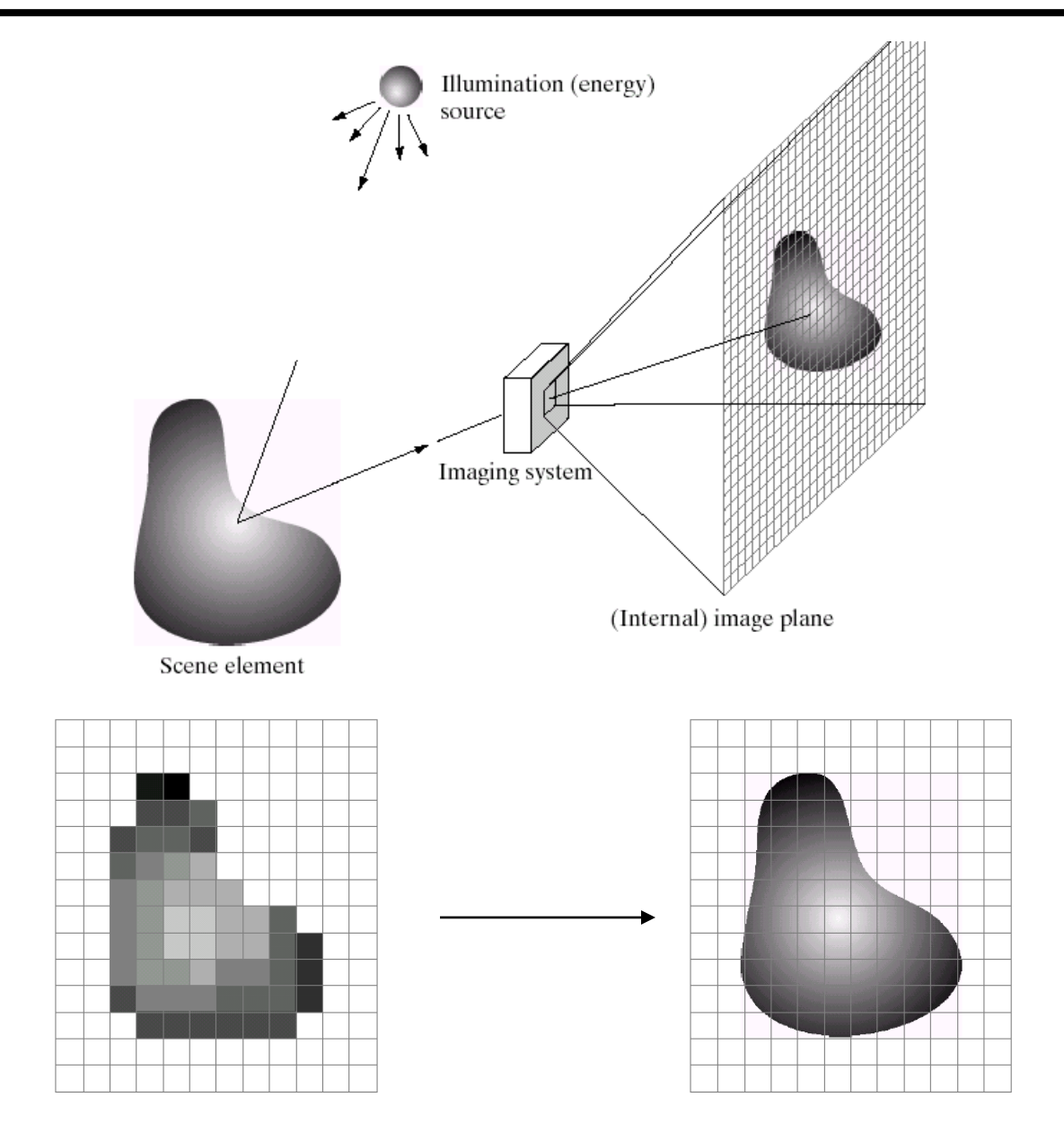

#### **Sampled representations**

- How to store and compute with continuous functions?
- Common scheme for representation: samples
	- write down the function's values at many points

Sampling

#### **Reconstruction**

- Making samples back into a continuous function
	- for output (need realizable method)
	- for analysis or processing (need mathematical method)
	- amounts to "guessing" what the function did in between

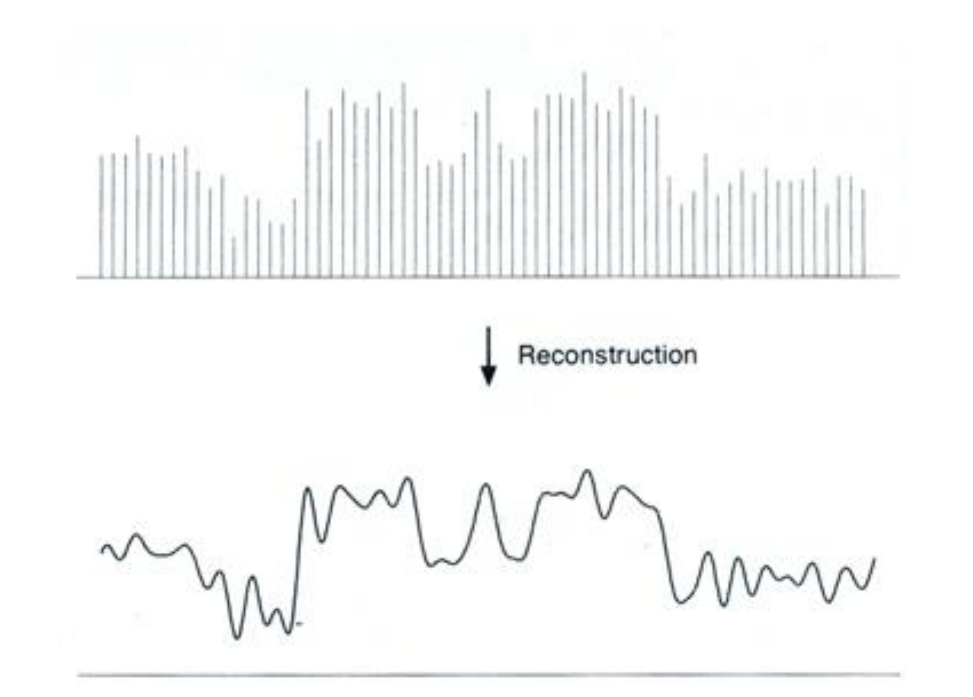

## 1D Example: Audio

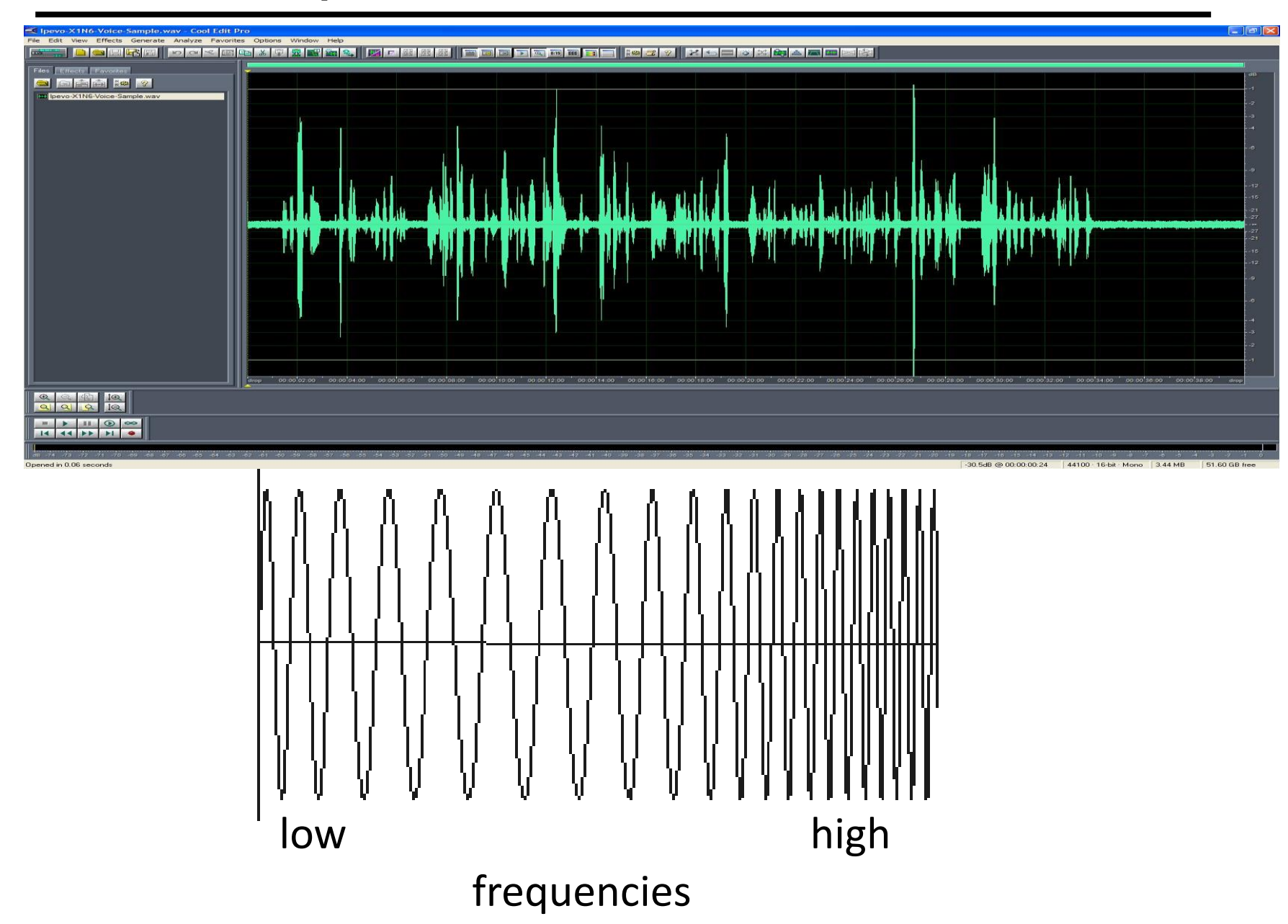

#### **Sampling in digital audio**

- Recording: sound to analog to samples to disc
- Playback: disc to samples to analog to sound again
	- how can we be sure we are filling in the gaps correctly?

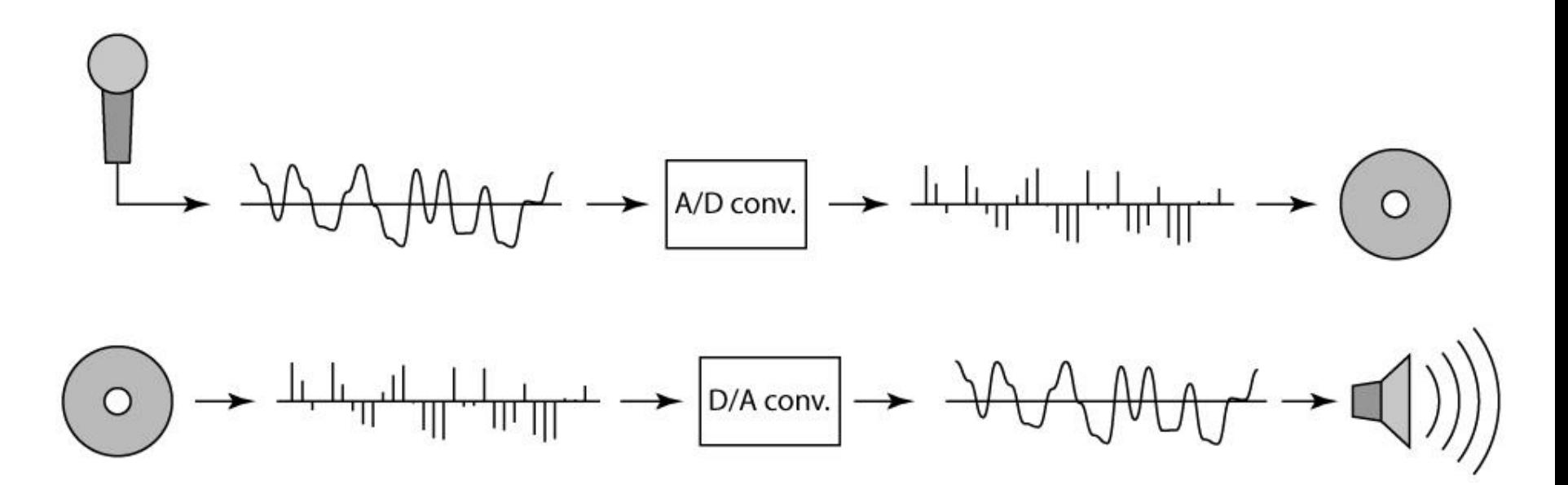

#### **Sampling and Reconstruction**

• Simple example: a sign wave

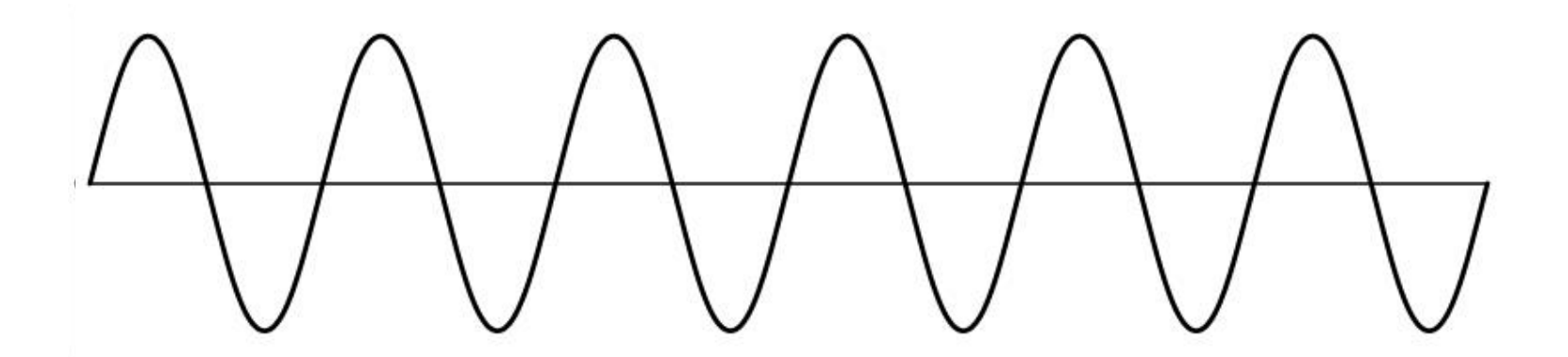

© 2006 Steve Marschner • 24

#### **Undersampling**

- What if we "missed" things between the samples?
- Simple example: undersampling a sine wave
	- unsurprising result: information is lost

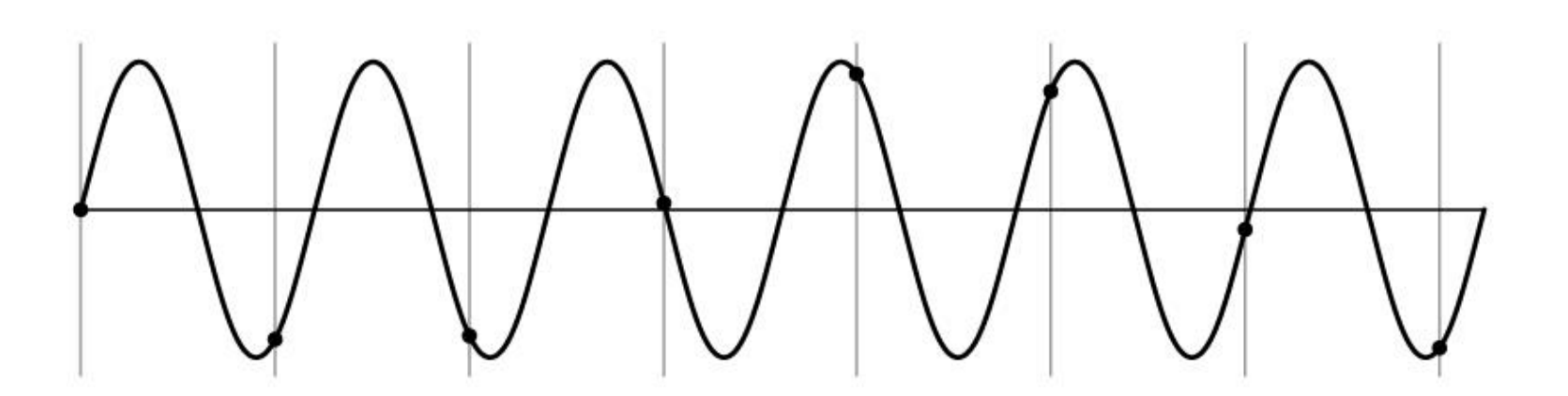

#### **Undersampling**

- What if we "missed" things between the samples?
- Simple example: undersampling a sine wave
	- unsurprising result: information is lost
	- surprising result: indistinguishable from lower frequency

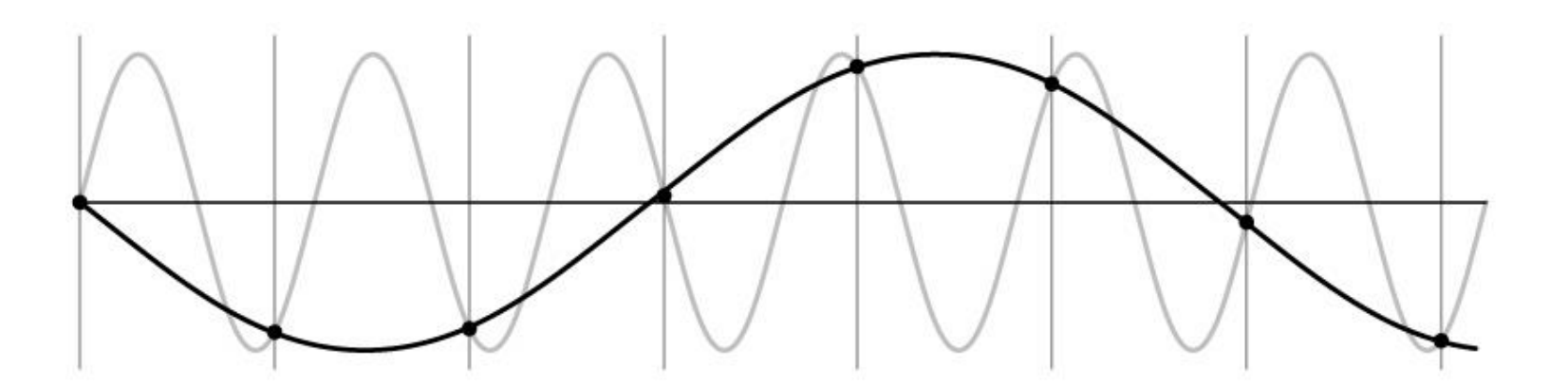

#### **Undersampling**

- What if we "missed" things between the samples?
- Simple example: undersampling a sine wave
	- unsurprising result: information is lost
	- surprising result: indistinguishable from lower frequency
	- also, was always indistinguishable from higher frequencies
	- *aliasing*: signals "traveling in disguise" as other frequencies

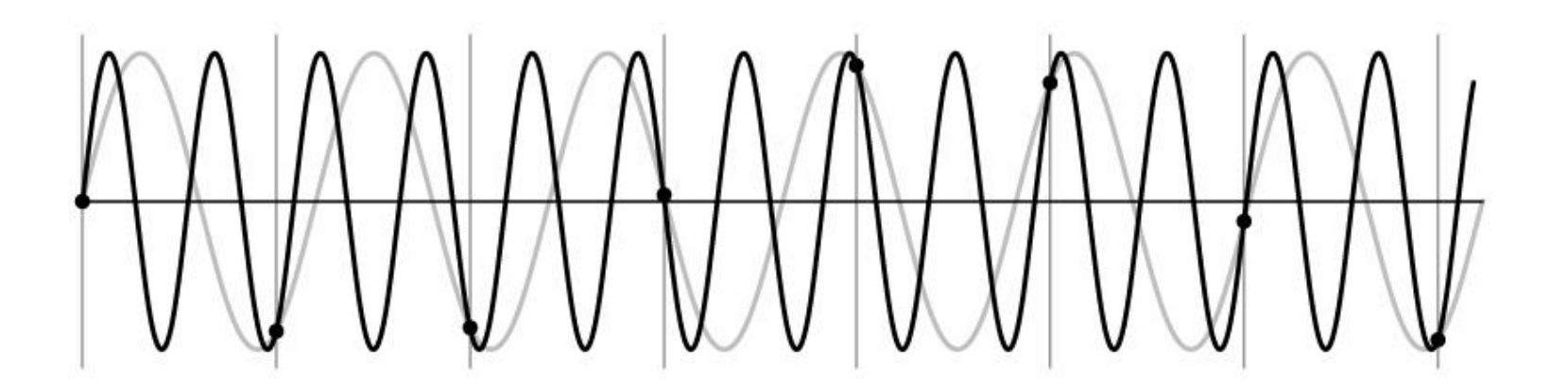

## Aliasing in video

Imagine a spoked wheel moving to the right (rotating clockwise). Mark wheel with dot so we can see what's happening.

If camera shutter is only open for a fraction of a frame time (frame time =  $1/30$  sec. for video,  $1/24$  sec. for film):

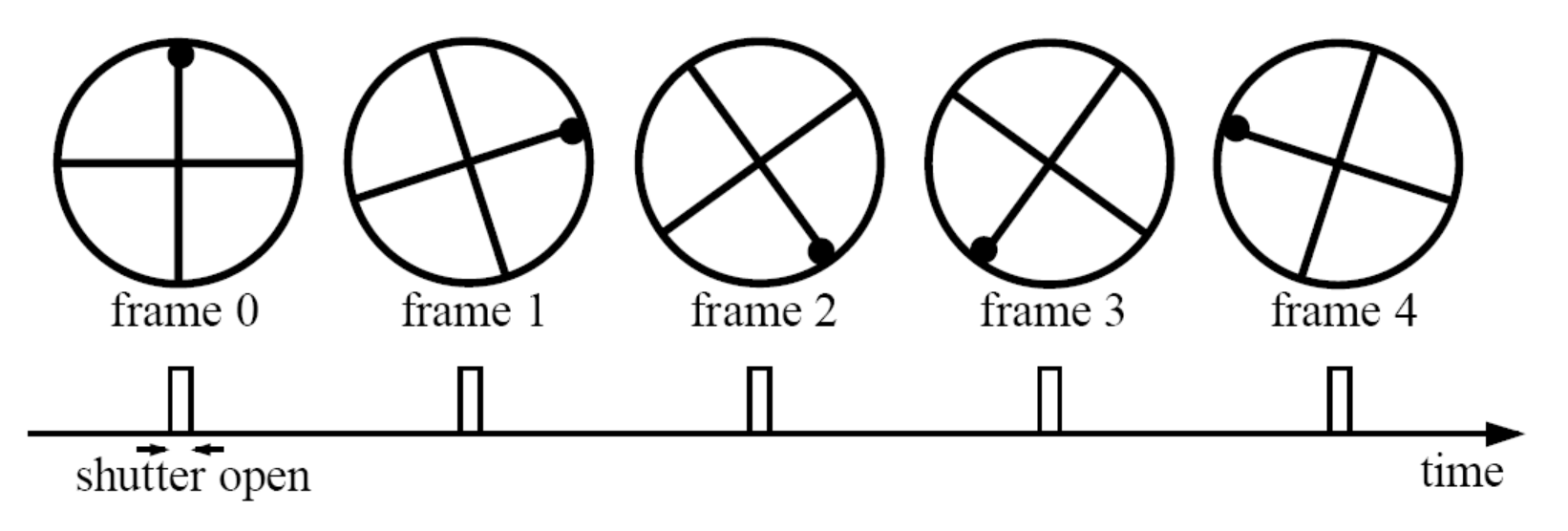

Without dot, wheel appears to be rotating slowly backwards! (counterclockwise)

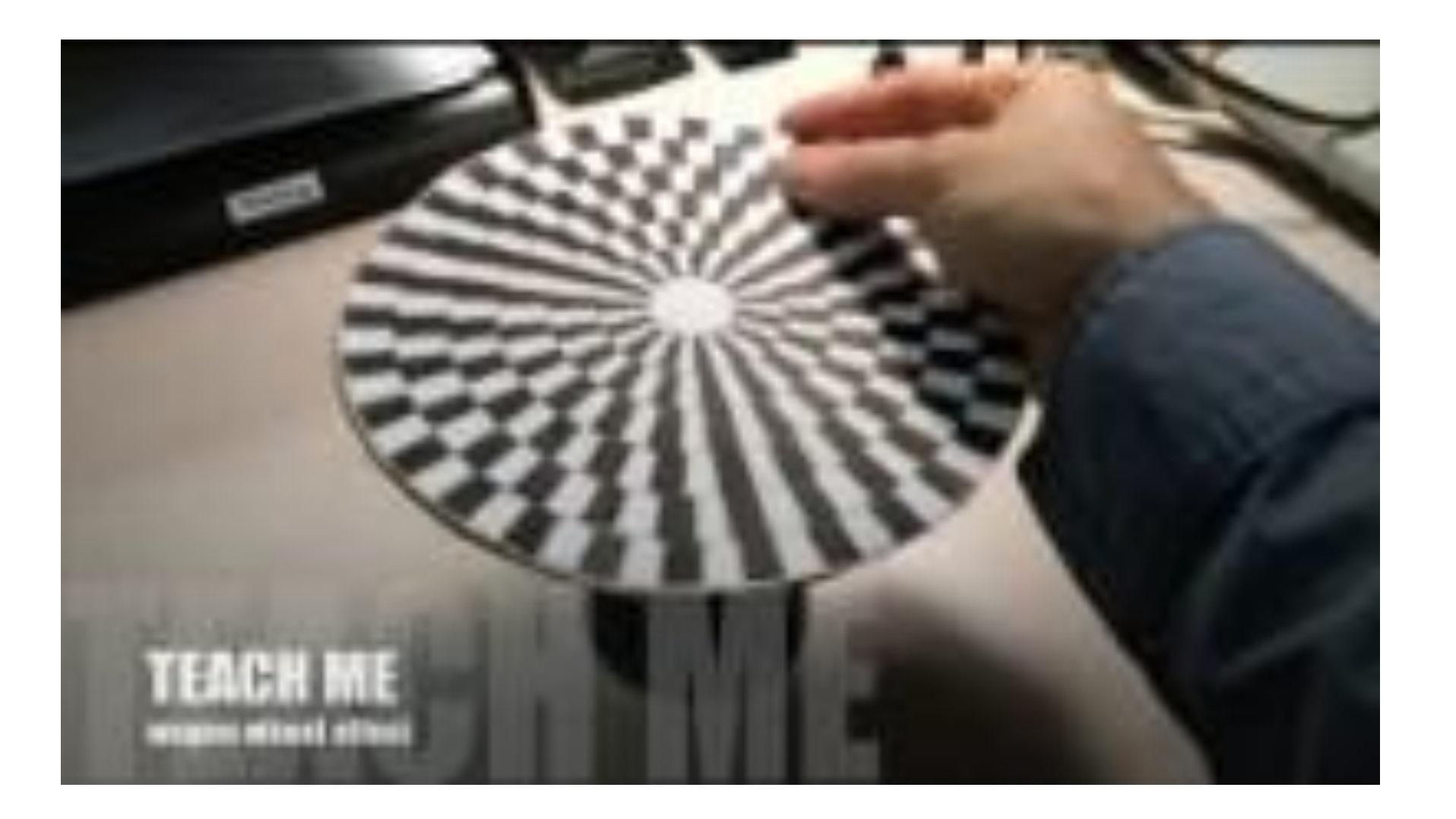

## Aliasing in images

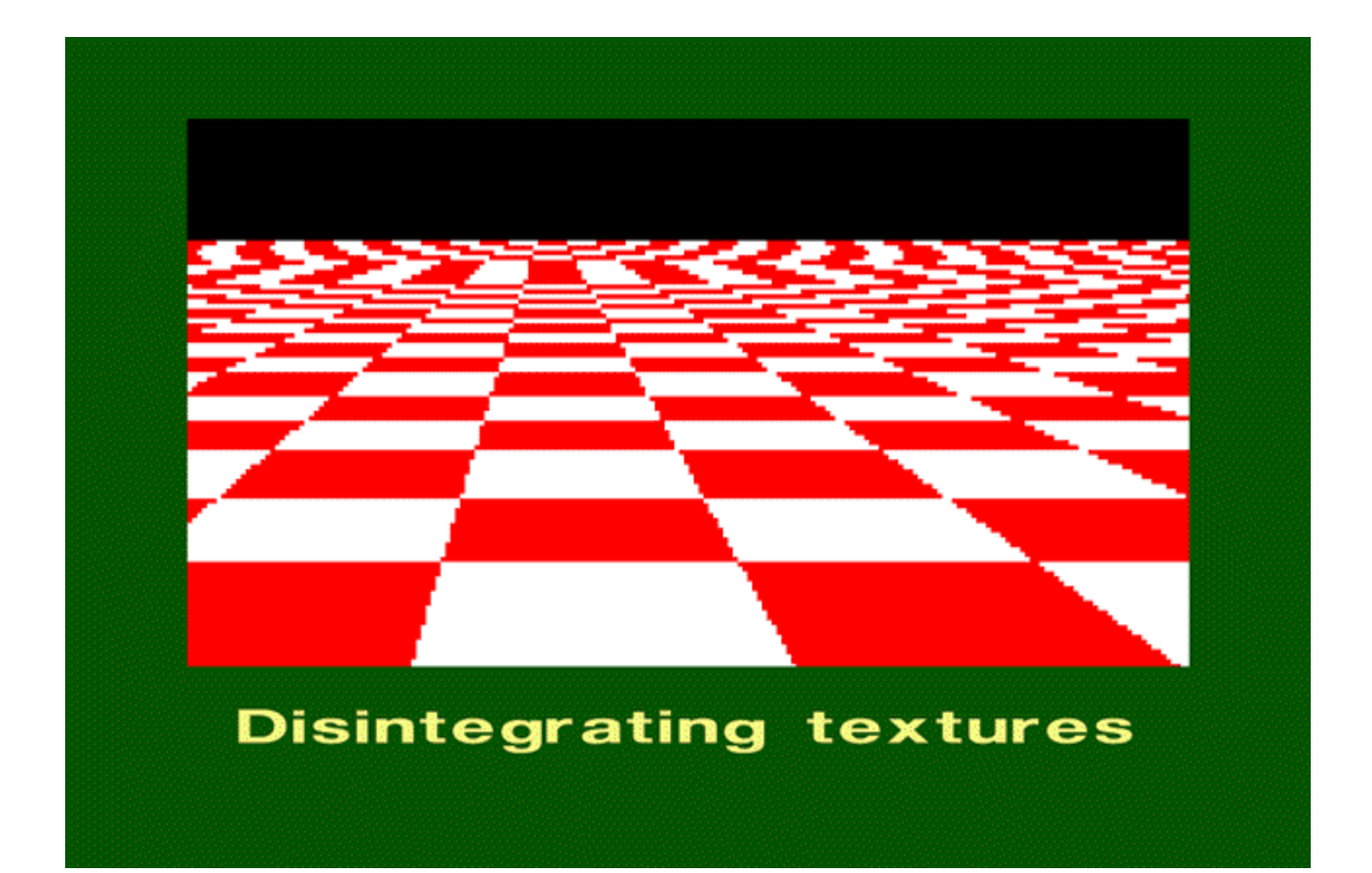

## Aliasing in real images

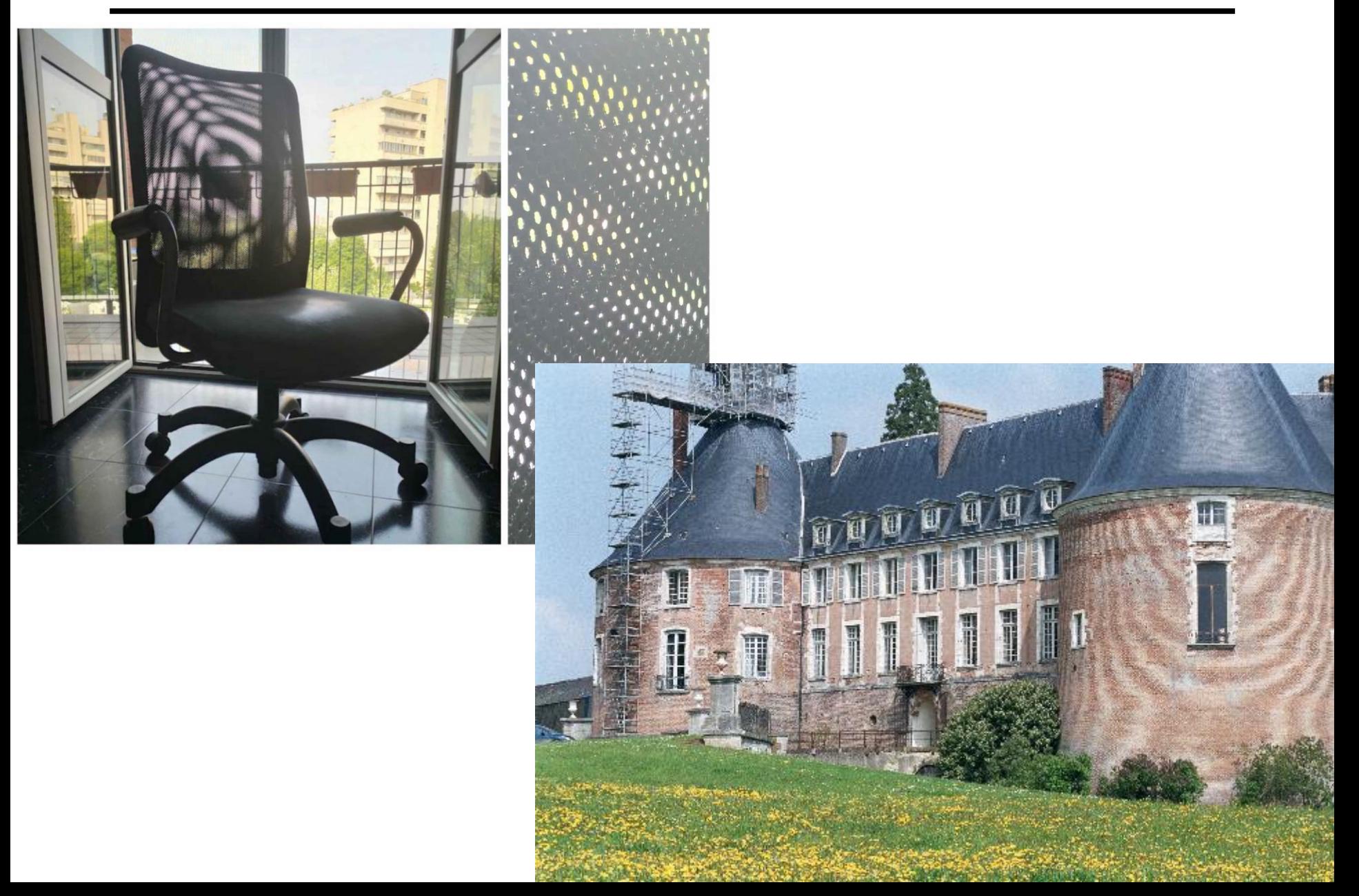

## What's happening?

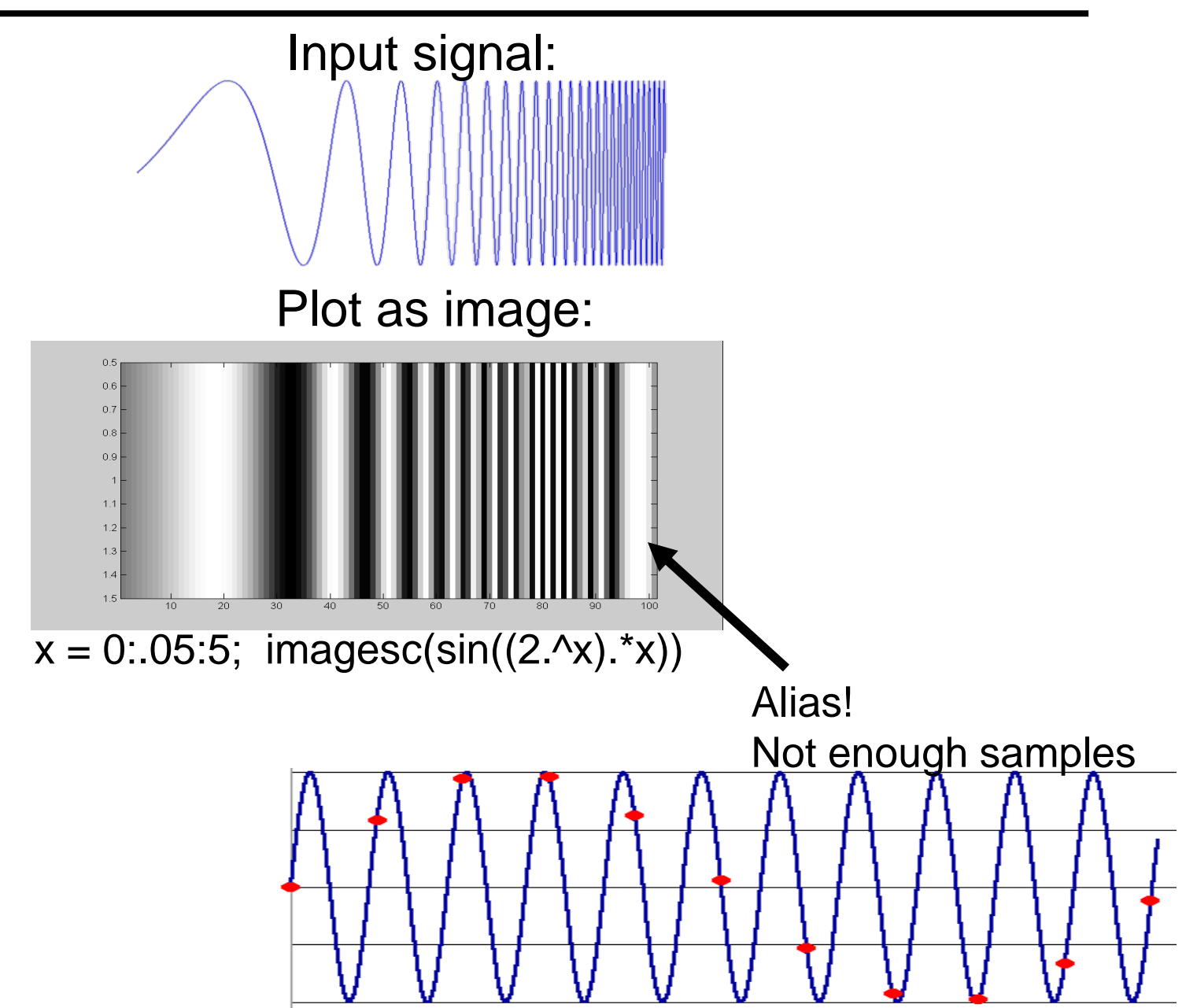

## Antialiasing

#### What can we do about aliasing?

#### Sample more often

- Join the Mega-Pixel craze of the photo industry
- But this can't go on forever

Make the signal less "wiggly"

- Get rid of some high frequencies
- Will loose information
- But it's better than aliasing

#### **Preventing aliasing**

- Introduce lowpass filters:
	- remove high frequencies leaving only safe, low frequencies
	- choose lowest frequency in reconstruction (disambiguate)

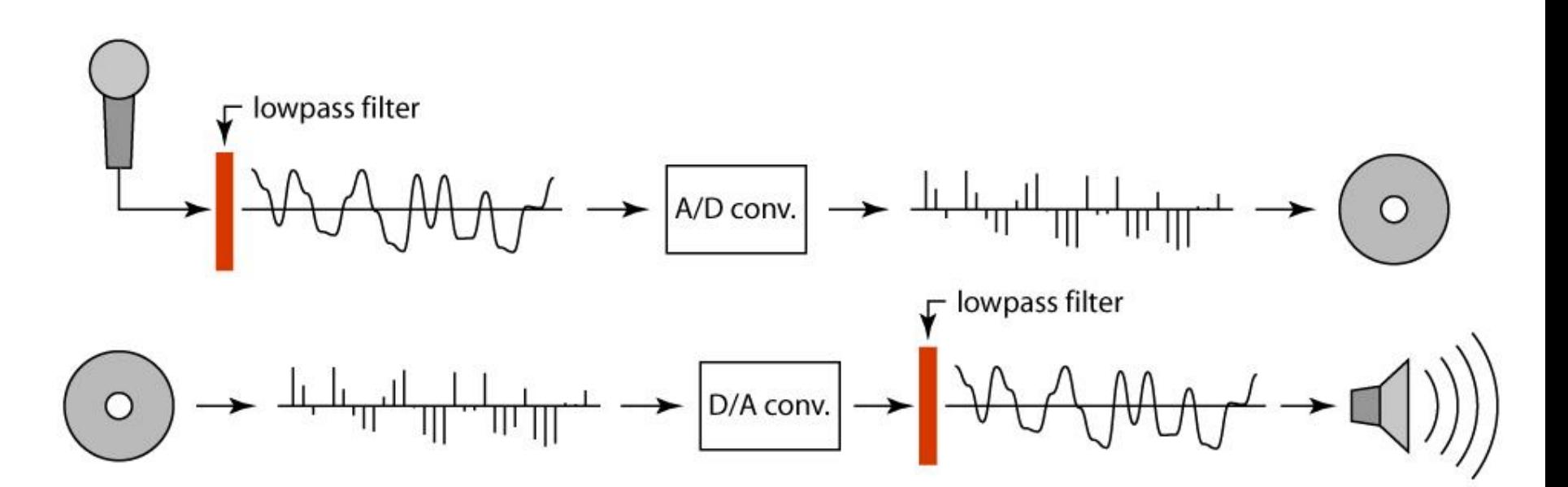

#### **Linear filtering: a key idea**

- Transformations on signals; e.g.:
	- bass/treble controls on stereo
	- blurring/sharpening operations in image editing
	- smoothing/noise reduction in tracking
- Key properties
	- $-$  linearity: filter( $f + g$ ) = filter( $f$ ) + filter( $g$ )
	- shift invariance: behavior invariant to shifting the input
		- delaying an audio signal
		- sliding an image around
- Can be modeled mathematically by *convolution*

#### **Moving Average**

- basic idea: define a new function by averaging over a sliding window
- a simple example to start off: smoothing

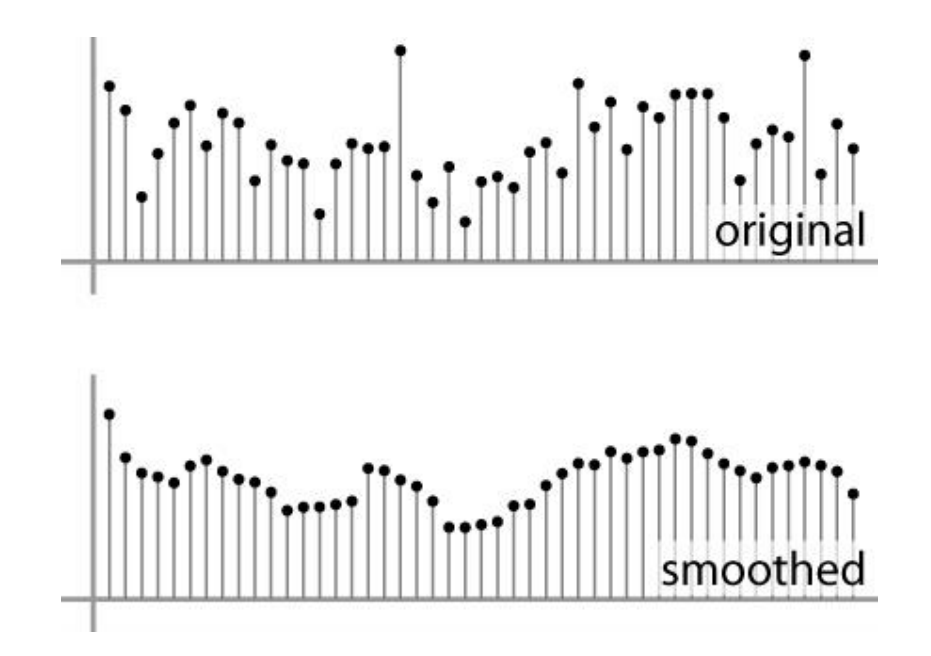

#### **Moving Average**

- Can add weights to our moving average
- *Weights* […, 0, 1, 1, 1, 1, 1, 0, …] / 5

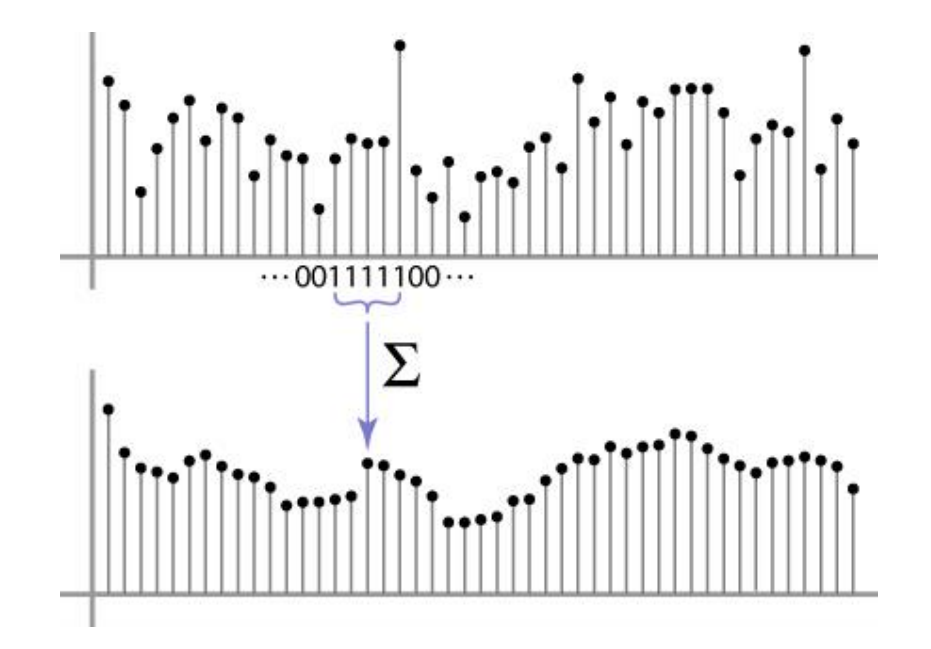

#### In 2D: box filter

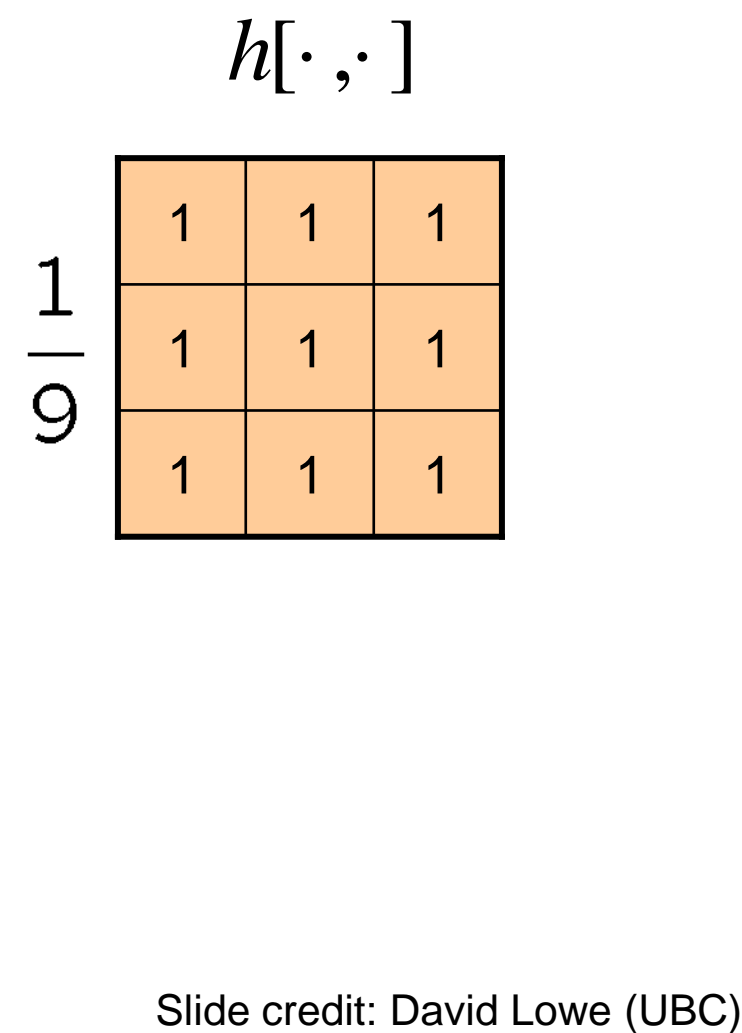

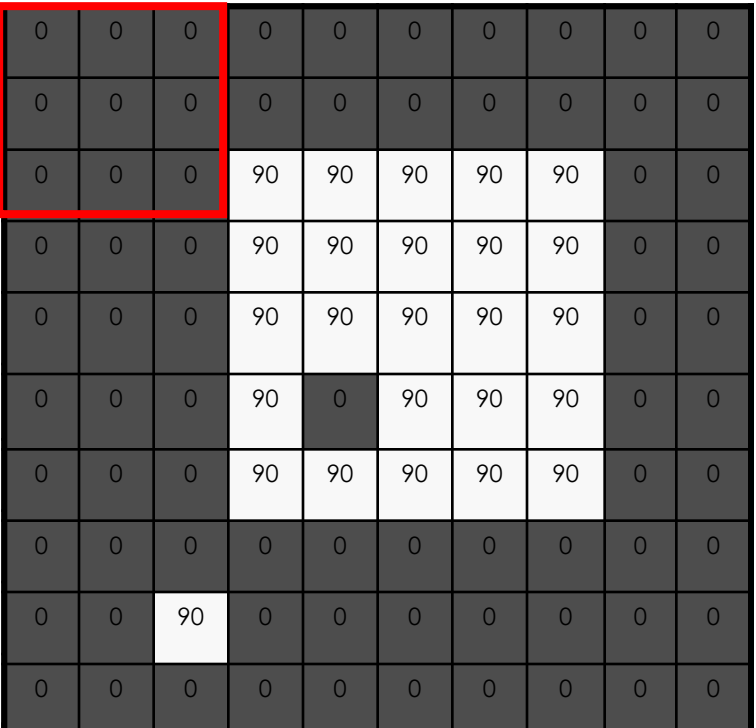

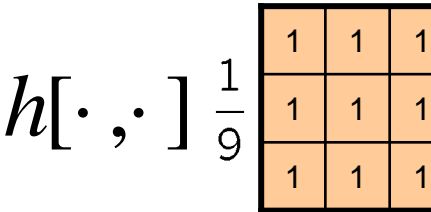

*f* [.,.] *<sup>g</sup>*[.,.]

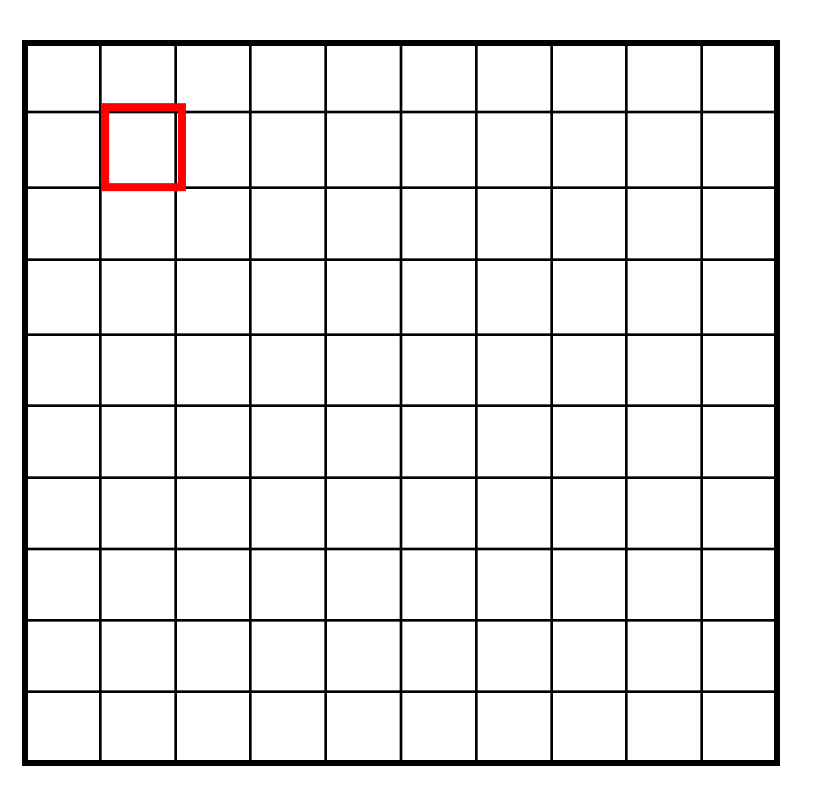

 $g[m,n] = \sum h[k,l] f[m+k,n+l]$ , *k l*

Credit: S. Seitz

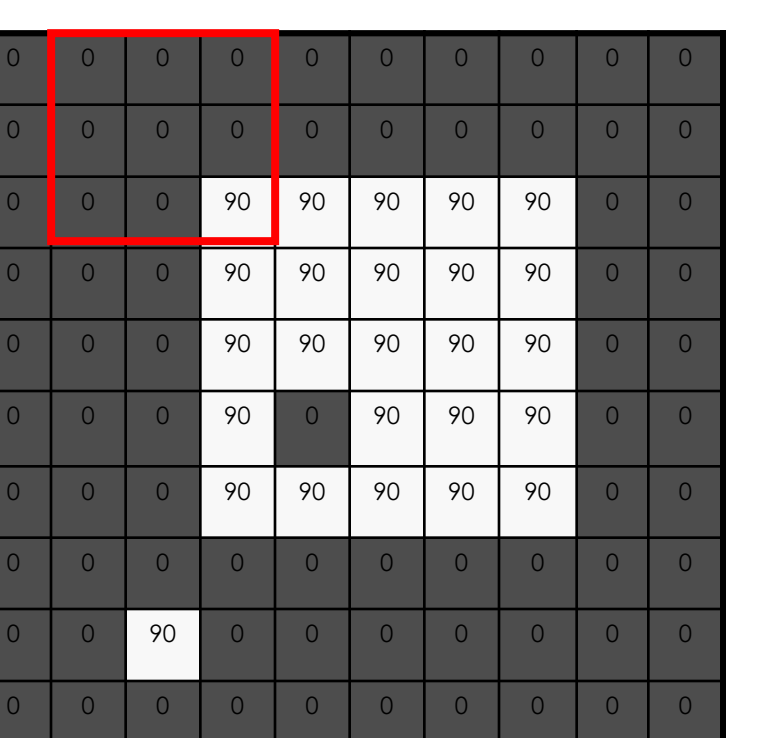

$$
h[\cdot\,,\cdot\,]\,\frac{1}{9}\,\frac{\frac{1}{1}\,\frac{1}{1}\,\frac{1}{1}}{\frac{1}{1}\,\frac{1}{1}\,\frac{1}{1}}
$$

 $\mathbf 1$ 

*f* [.,.] *<sup>g</sup>*[.,.]

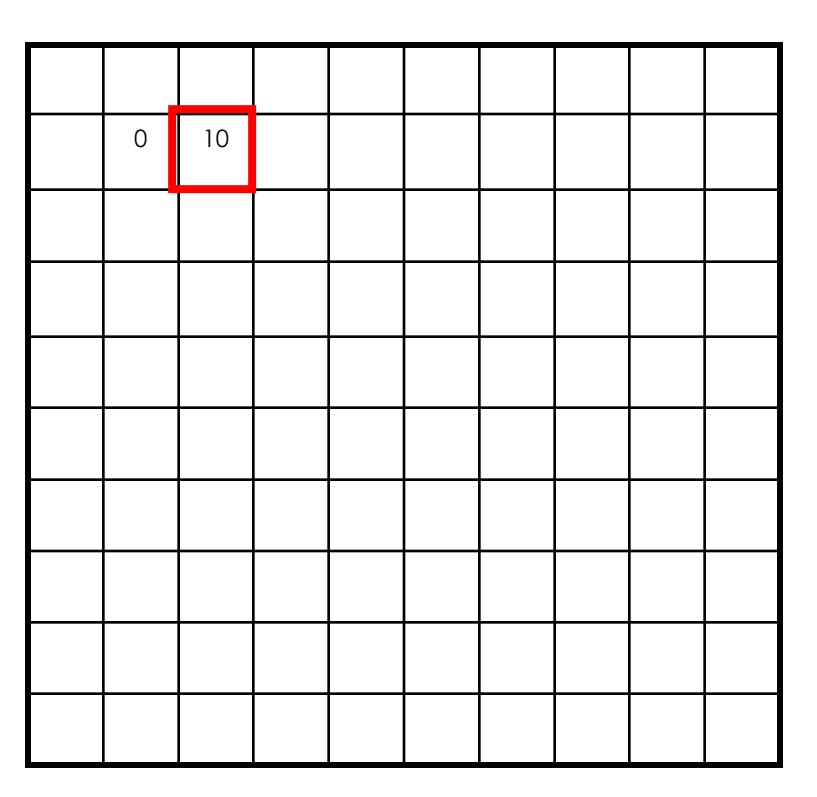

 $g[m,n] = \sum h[k,l] f[m+k,n+l]$ , *k l*

Credit: S. Seitz

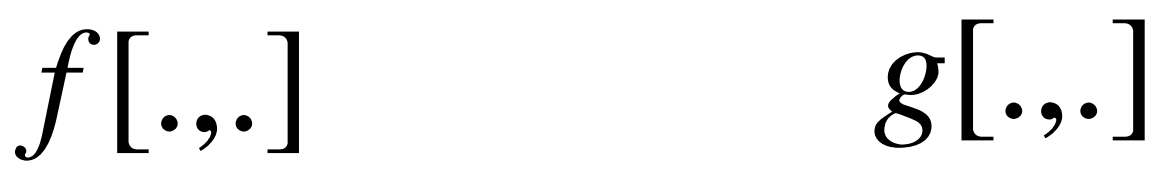

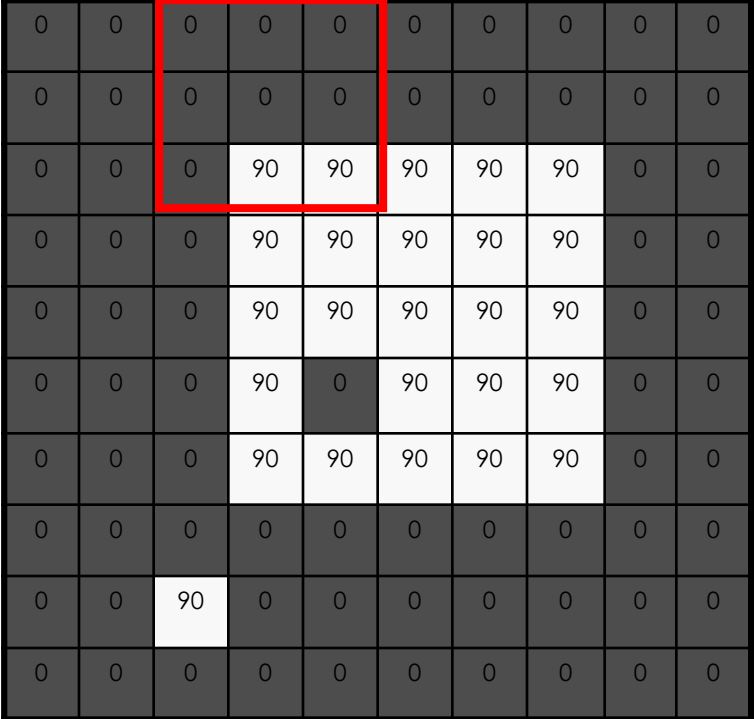

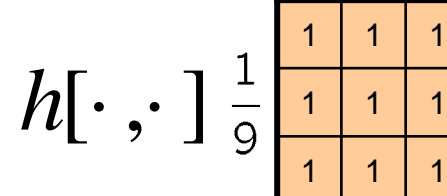

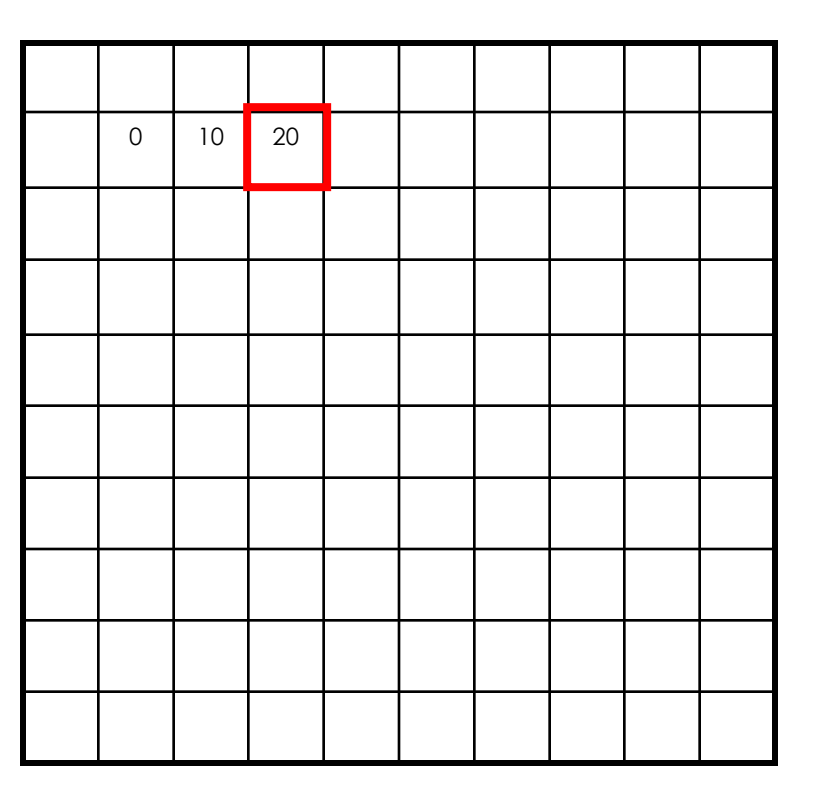

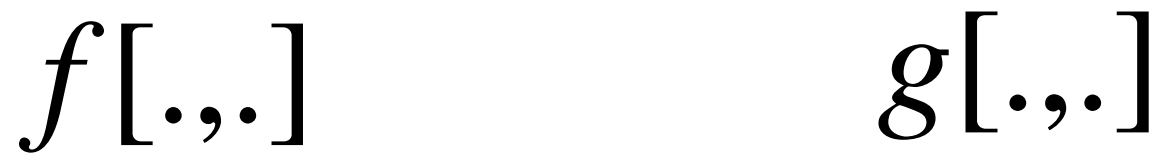

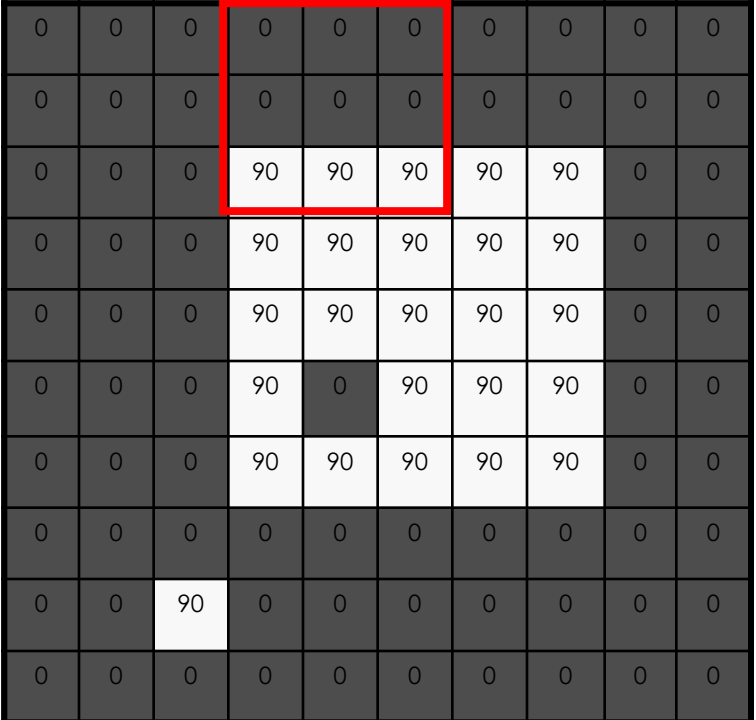

$$
h[\cdot\,,\cdot\,]\,\frac{1}{9}\Bigg| \frac{1}{1}
$$

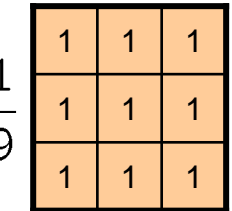

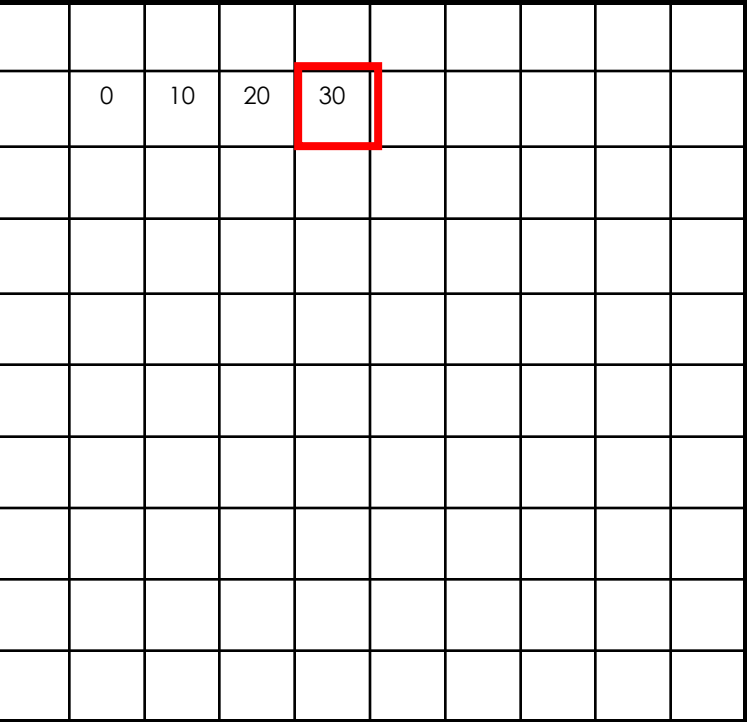

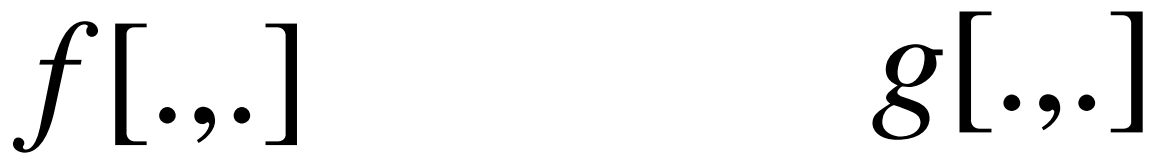

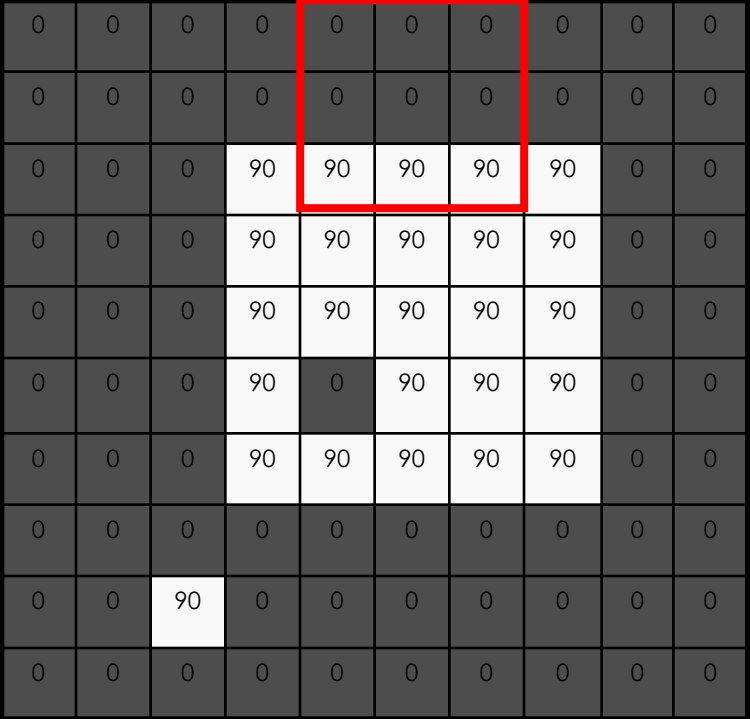

 $h[\cdot\, ,\cdot\,]$ 

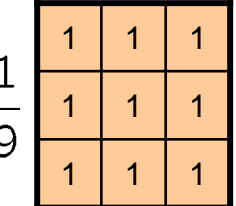

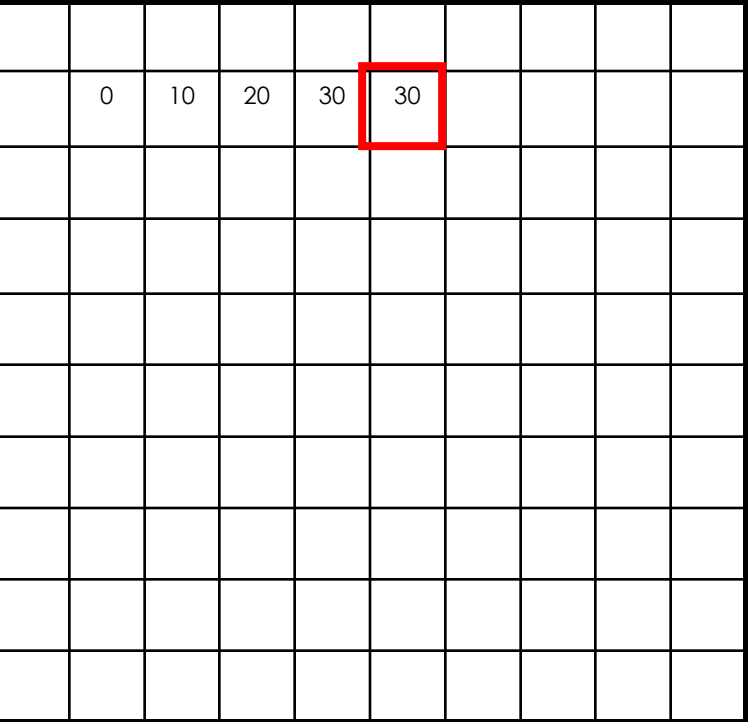

*f* [.,.] *<sup>g</sup>*[.,.]

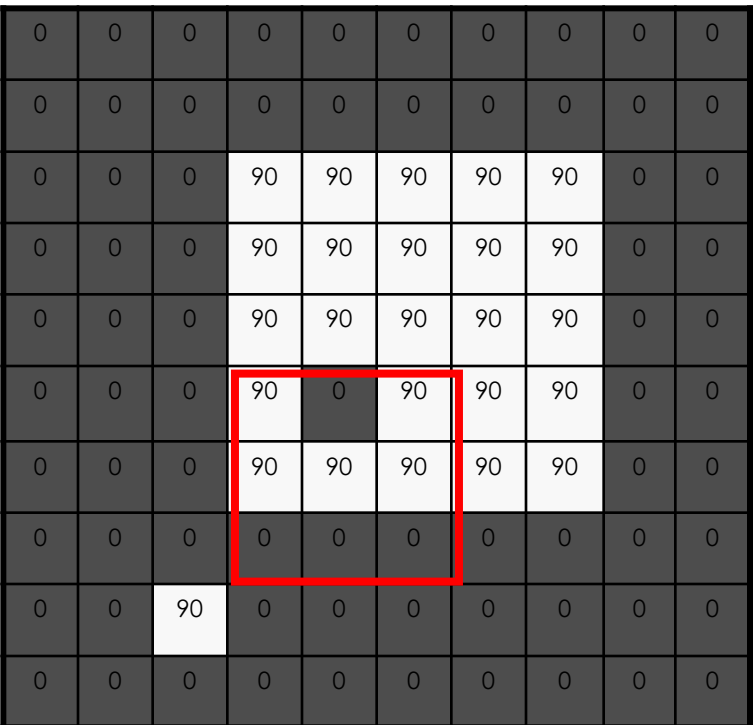

 $h[\cdot\, ,\cdot\,]$ 

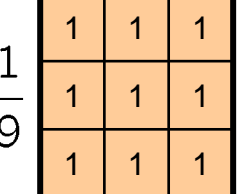

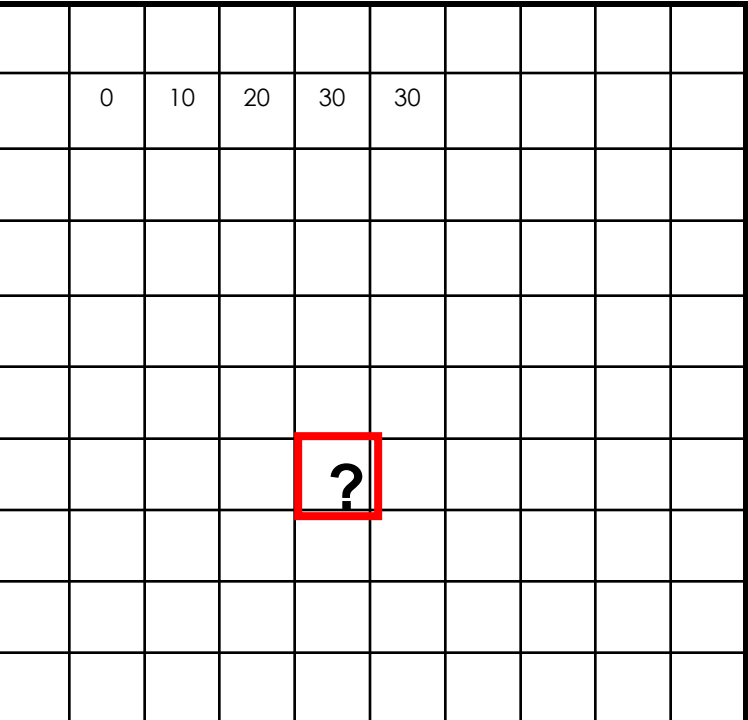

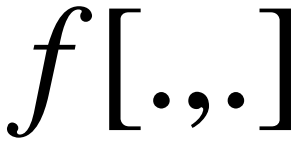

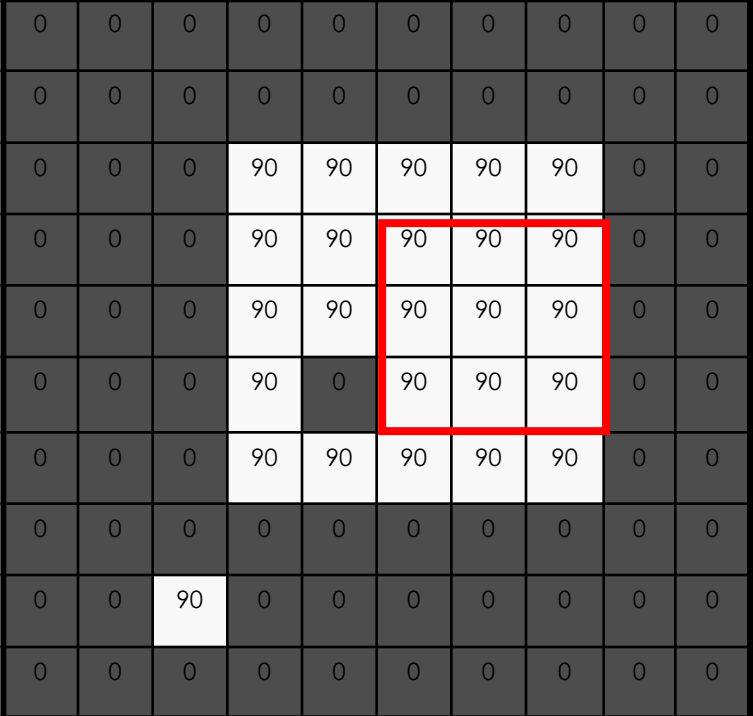

1 | 1 | 1 1 | 1 | 1 1 | 1 | 1  $h[\cdot\, ,\cdot\,]$ 

*f* [.,.] *<sup>g</sup>*[.,.]

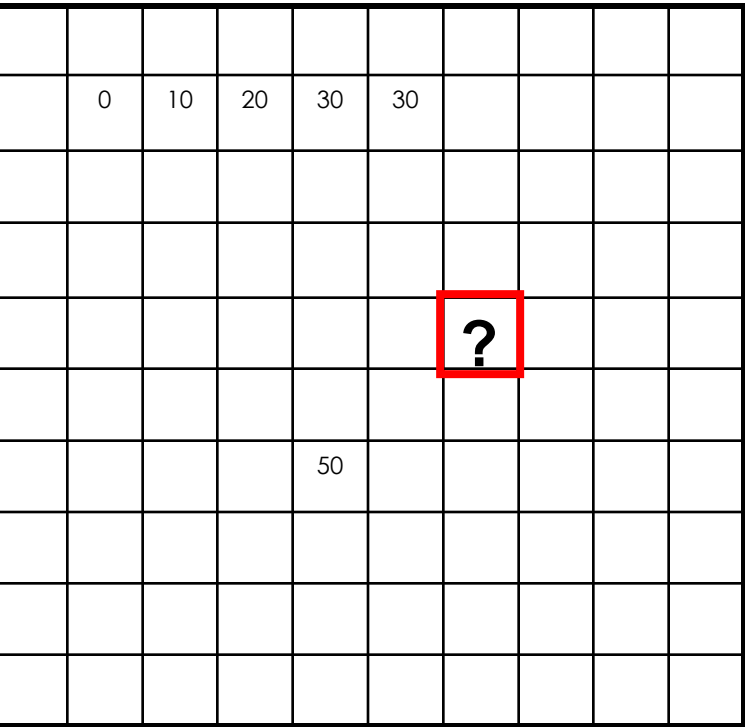

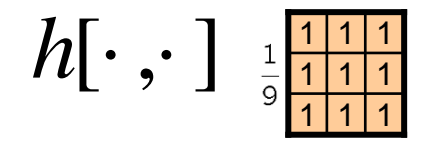

$$
f[.,.] \qquad \qquad g[.,.]
$$

$$
g[.,.]
$$

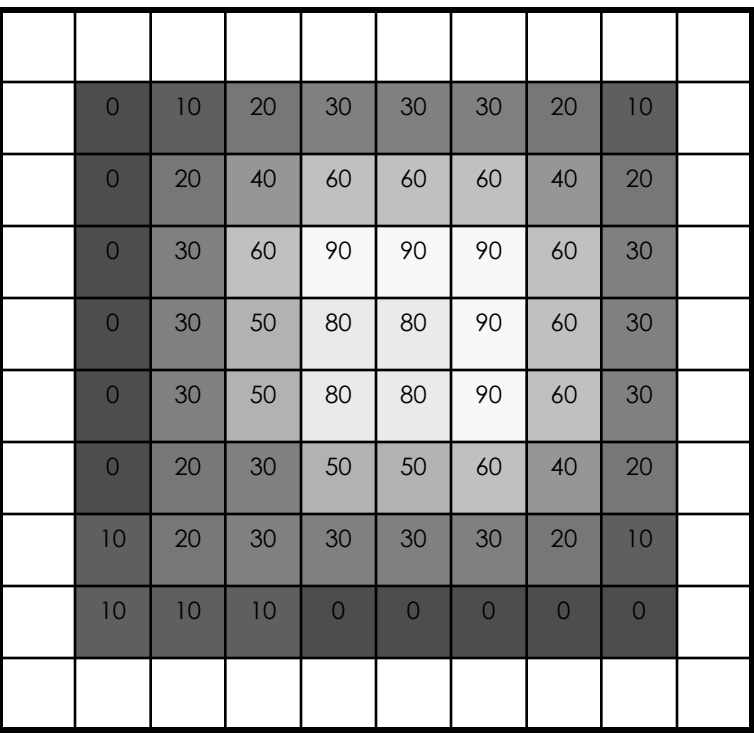

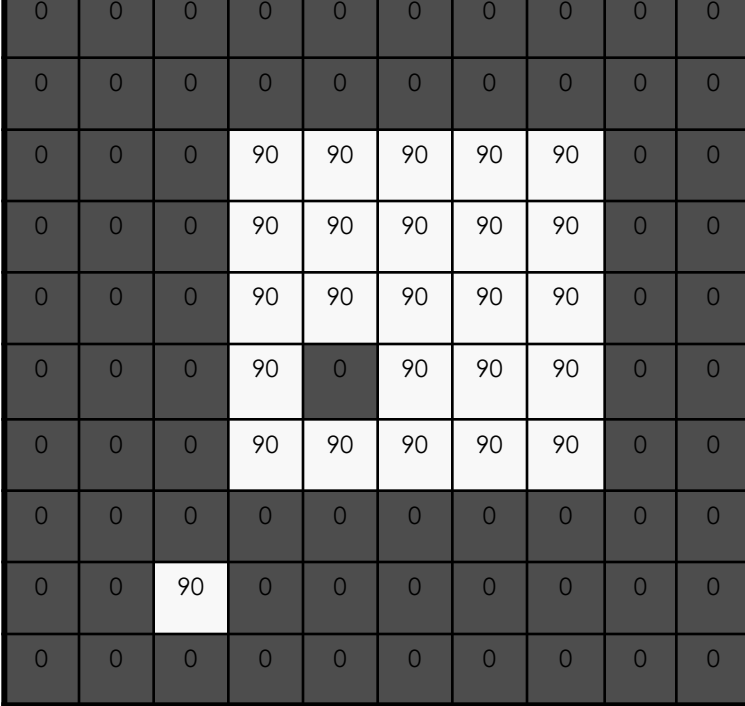

#### **Cross-correlation**

Let  $F$  be the image,  $H$  be the kernel (of size  $2k+1 \times 2k+1$ , and G be the output image  $\boldsymbol{k}$  $G[i, j] = \sum \sum H[u, v]F[i + u, j + v]$  $u=-k$   $v=-k$ 

This is called a **cross-correlation** operation:

$$
G=H\otimes F
$$

• Can think of as a "dot product" between local neighborhood and kernel for each pixel

#### Box Filter

#### What does it do?

- Replaces each pixel with an average of its neighborhood
- Achieve smoothing effect (remove sharp features)

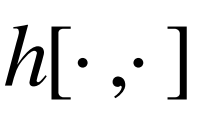

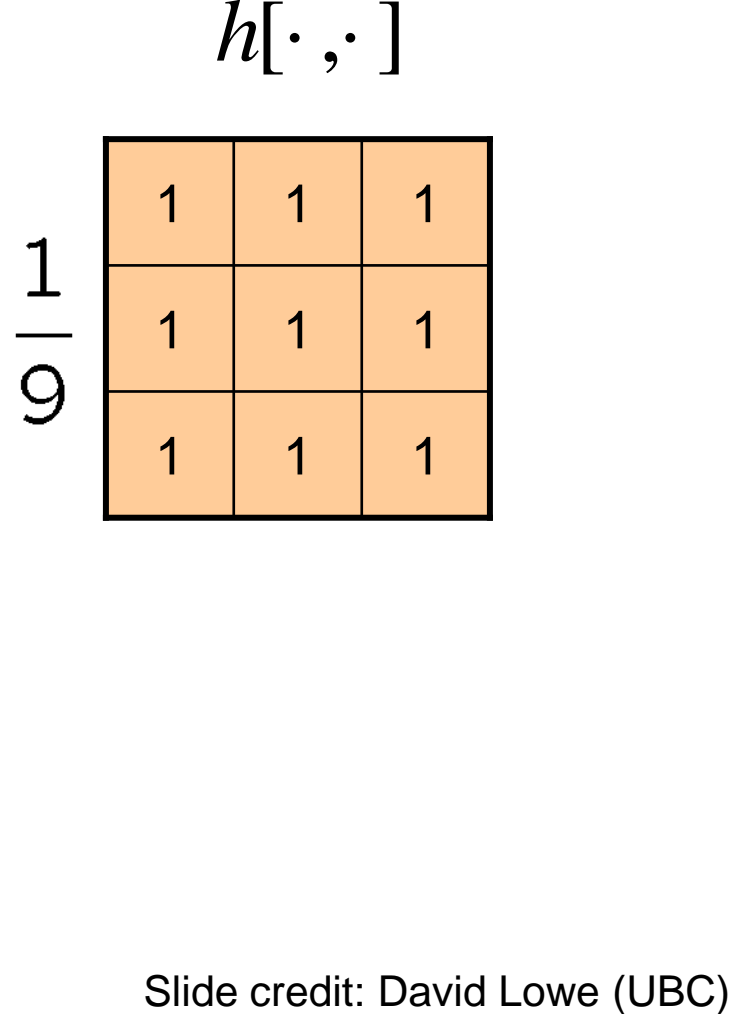

#### **Linear filters: examples**

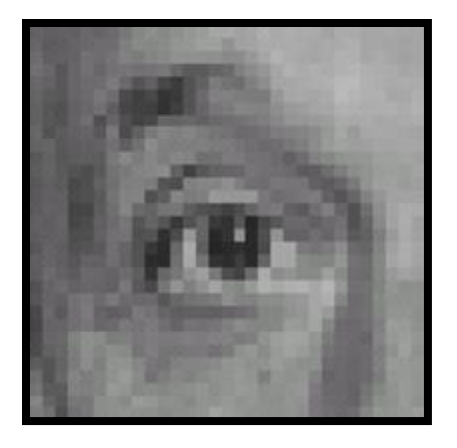

Original

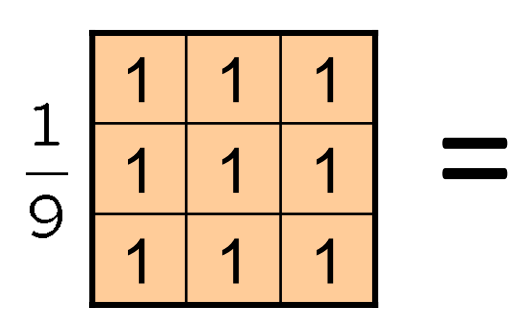

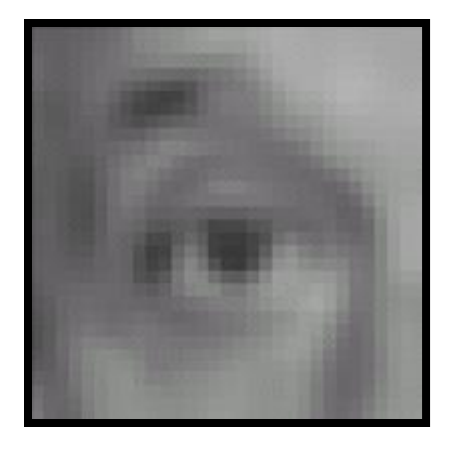

Blur (with a mean filter)

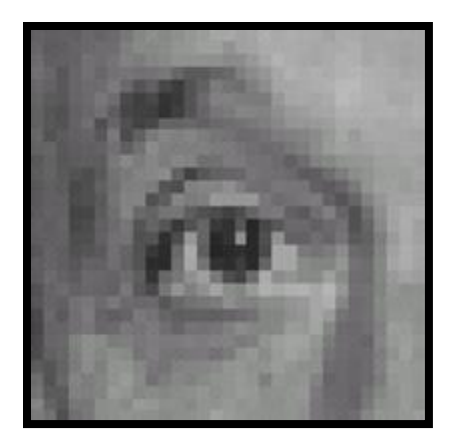

Original

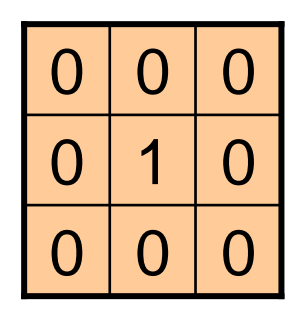

**?**

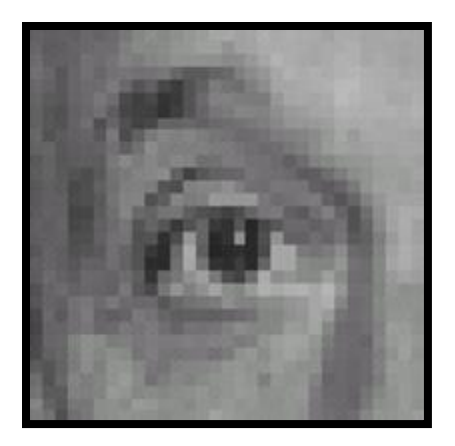

Original Filtered

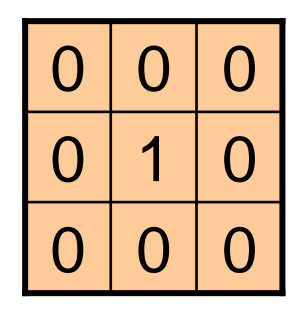

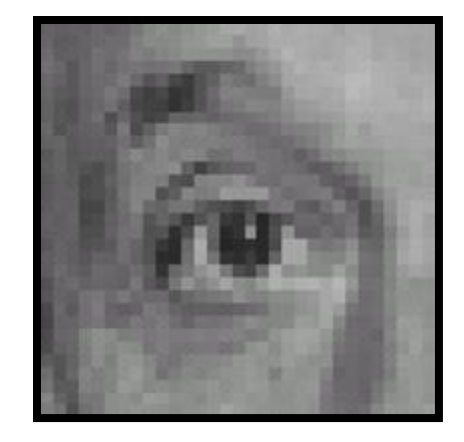

(no change)

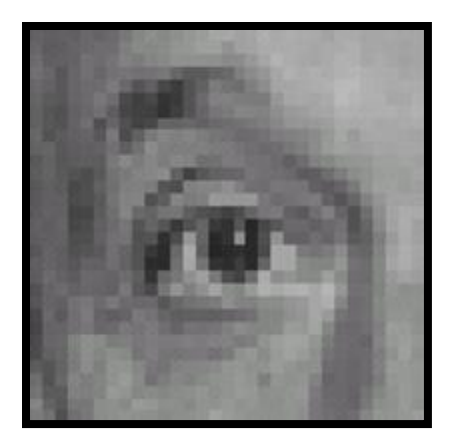

Original

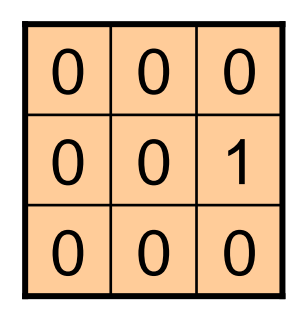

**?**

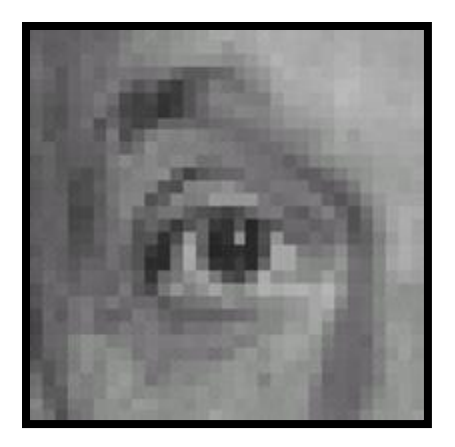

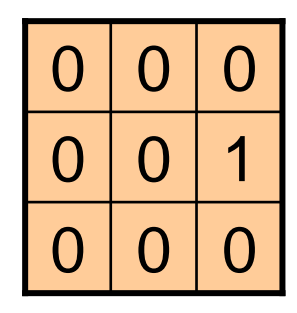

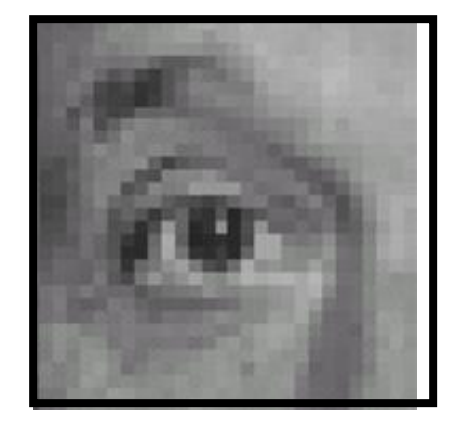

Original Shifted left By 1 pixel

## Back to the box filter

 $\Box$ 

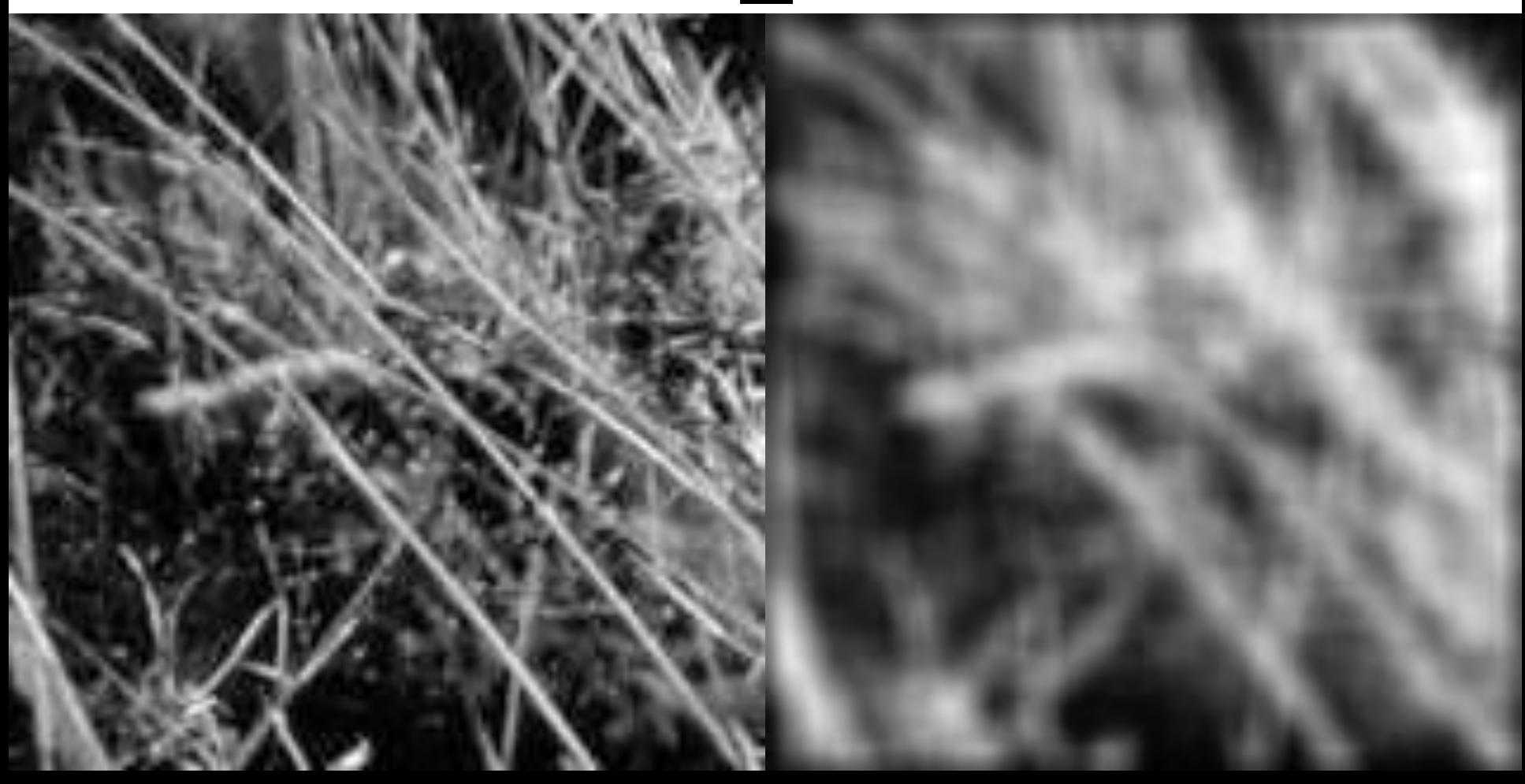